# **Computergrafik 2: Filtern im Ortsraum**

Prof. Dr. Michael Rohs, Dipl.-Inform. Sven Kratz michael.rohs@ifi.lmu.de MHCI Lab, LMU München

Folien teilweise von Andreas Butz, sowie von Klaus D. Tönnies (Grundlagen der Bildverarbeitung. Pearson Studium, 2005.)

## **Vorlesungen**

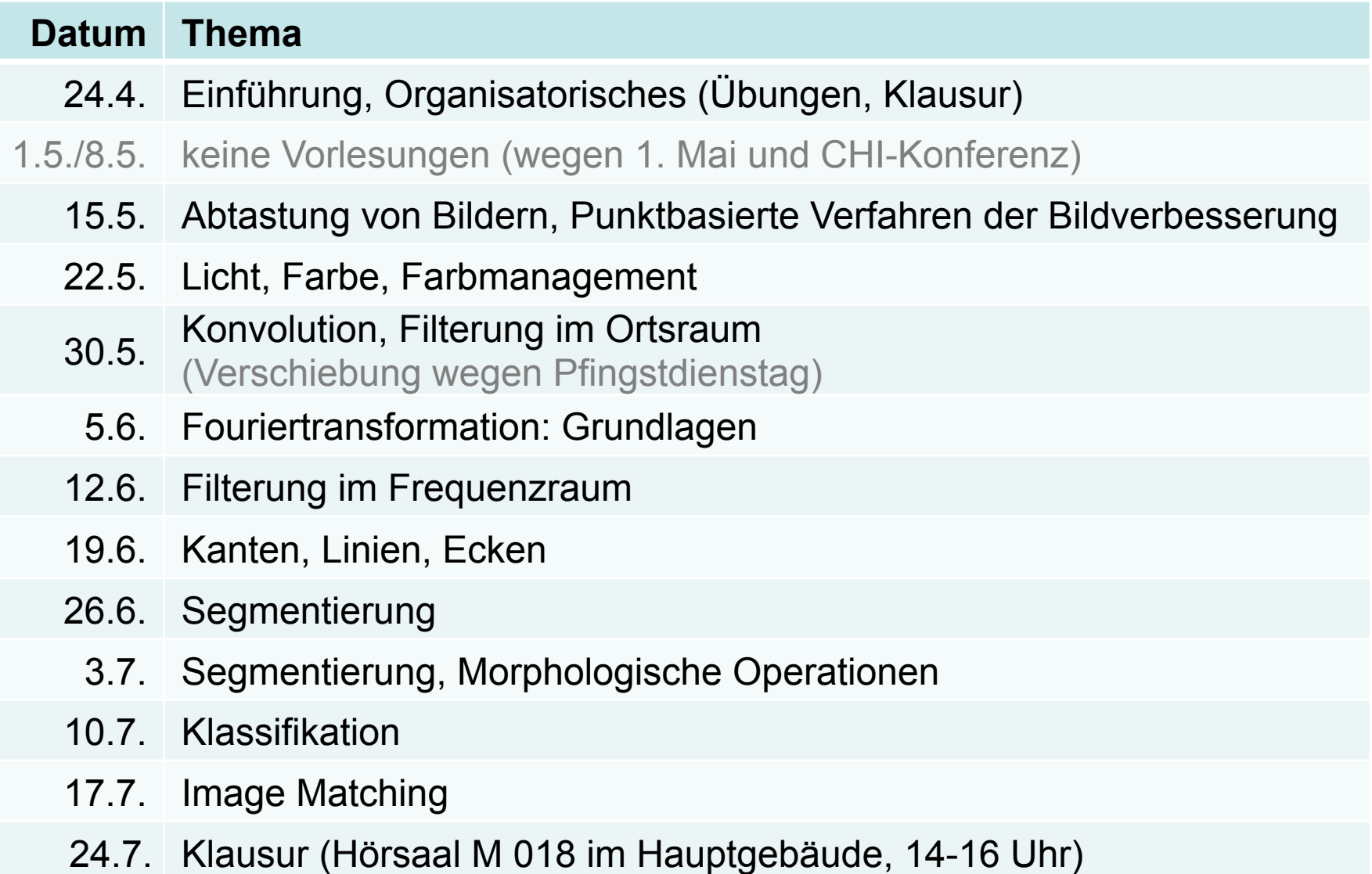

### **Themen heute**

- Konvolution und Korrelation
- Lineare Filterung
- Nichtlineare Filterung
- Interpolation

# **Filterung im Ortsraum**

- Lineare Filterung
- m×n Filtermaske
- Lokale Umgebung
- Vorgegebene Operation auf Pixeln in lokaler Umgebung
- Skalarprodukt  $f(x-1,y-1)*w(-1,-1) +$ ... +  $f(x,y)$ <sup>\*</sup>w(0,0) + ... + f(x+1,y+1)\* w(1,\1)

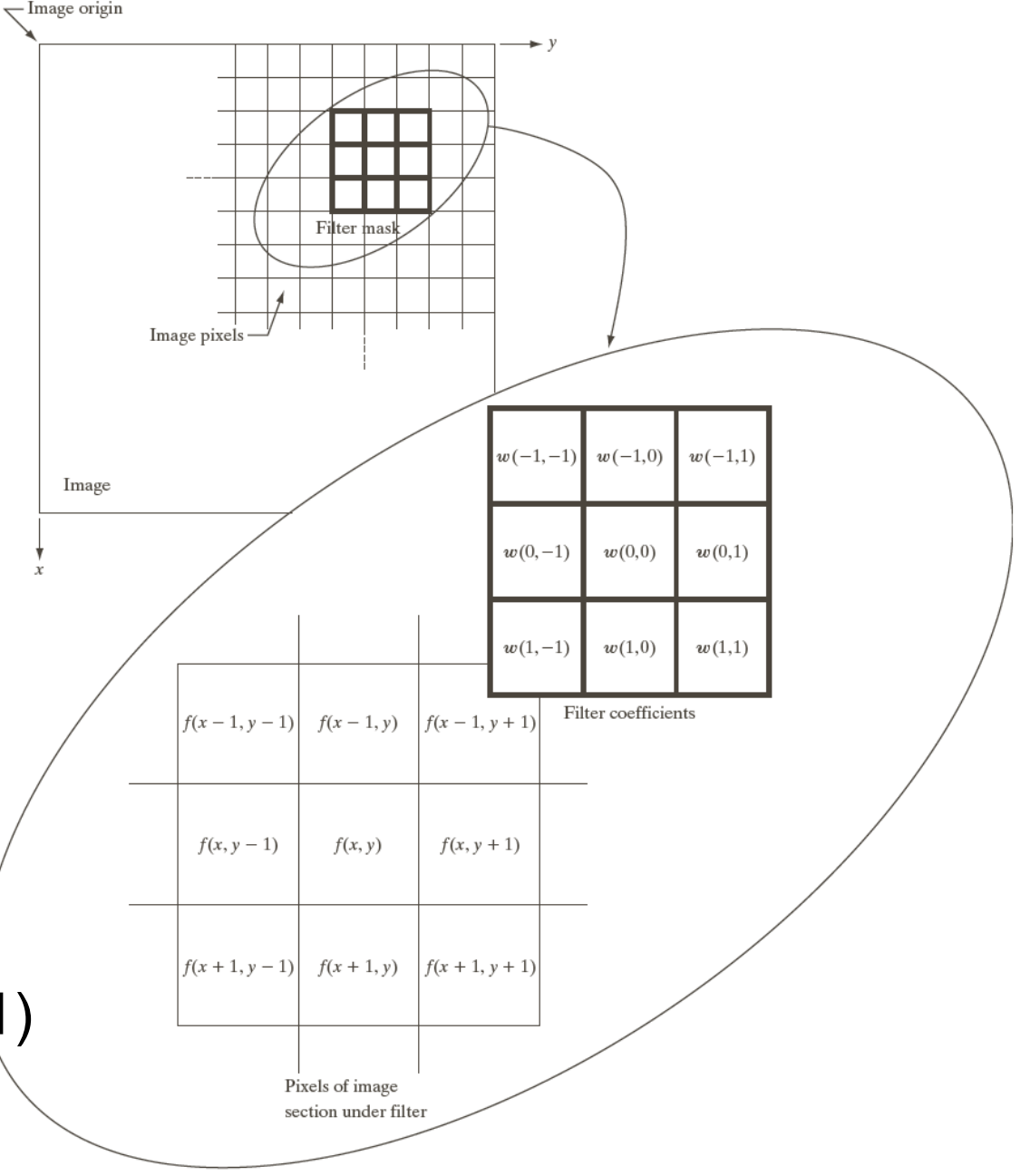

Abbildung: © R. C. Gonzalez & R. E. Woods, Digital Image Processing

### **Filtern im Ortsraum**

• Filterung als gewichtetes Mittel

$$
g(x, y) = \frac{\sum_{s=a}^{a} \sum_{t=b}^{b} w(s, t) f(x + s, y + t)}{\sum_{s=-a}^{a} \sum_{t=b}^{b} w(s, t)}
$$

- m×n Filtermaske mit m = 2a+1, n = 2b+1
- M×N Bild mit M Zeilen und N Spalten
- Üblicherweise
	- Filtermaske begrenzt, Gewicht normalisiert (sum=1)
	- Seitenlänge des Filters ungerade

# **Filtergrößen**

- Stärke der Glättung als Effekt der Filtergröße
	- $-$  Bild M×N = 500×500
	- quadratisches Boxfilter

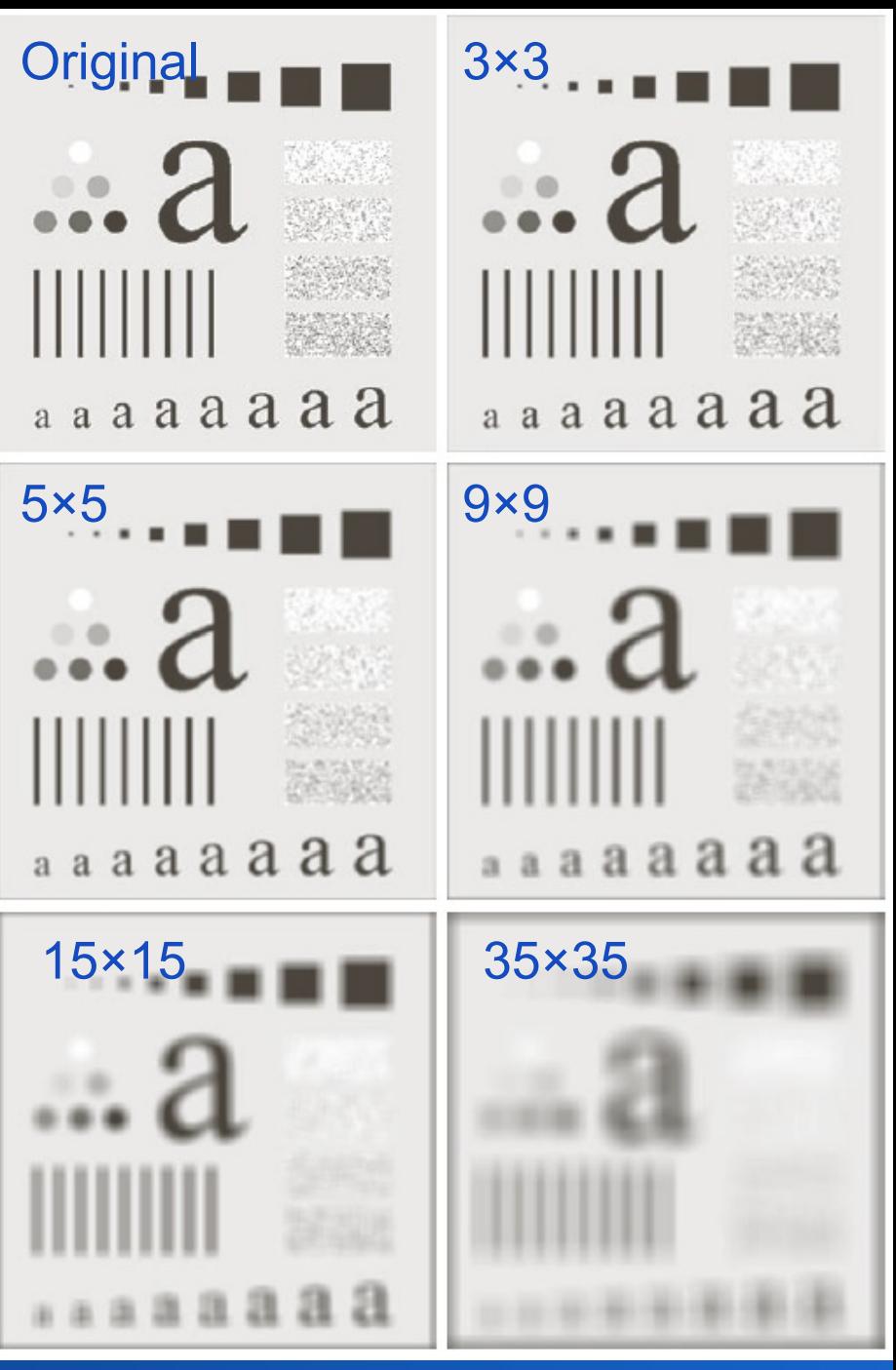

Abbildung: © R. C. Gonzalez & R. E. Woods, Digital Image Processing

### **Tiefpass: Wirkung**

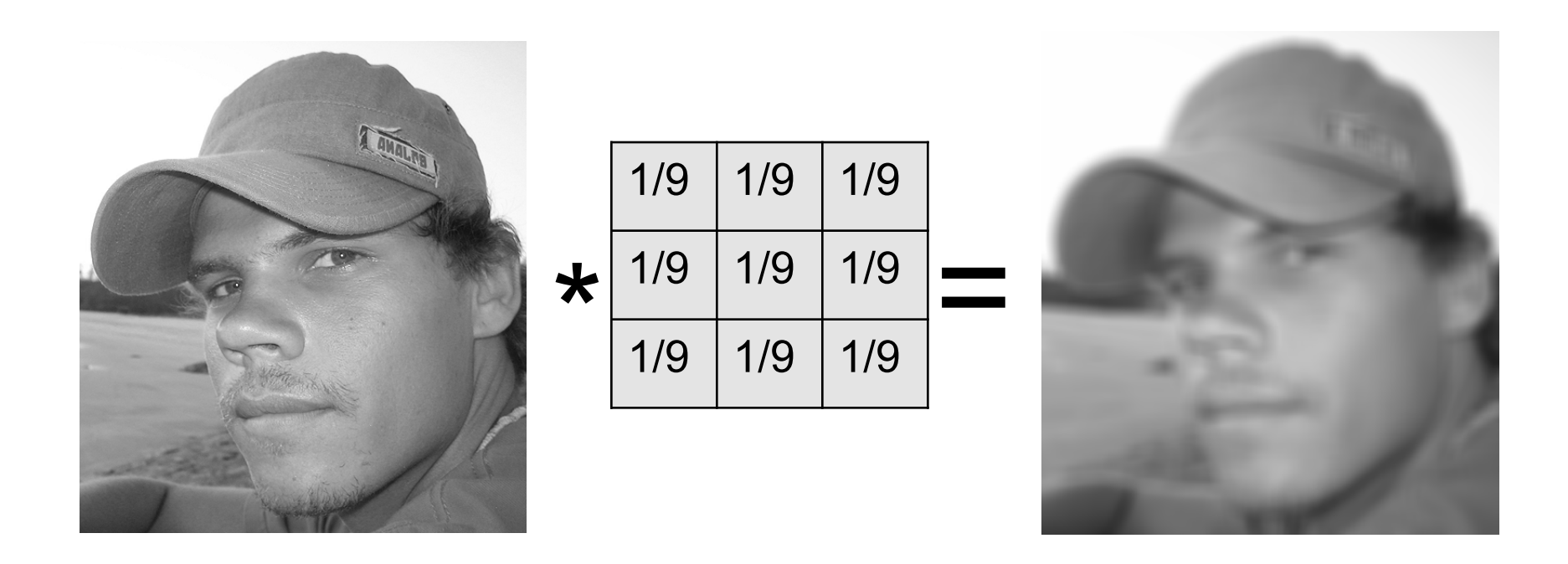

### Nützlich z.B. gegen Rauschen und Alias-Effekte

### **Hochpass: Wirkung**

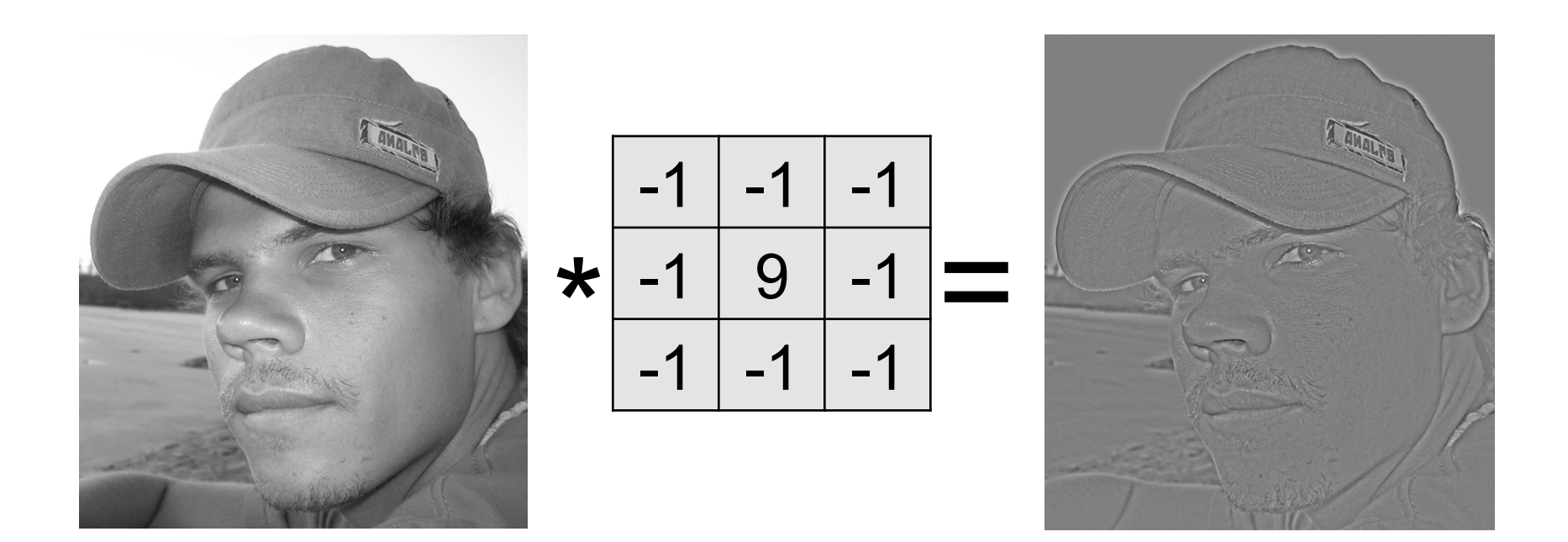

### Nützlich zum Scharfzeichnen und Kanten finden

### **Hintereinanderschreiben von Pixeln**

- 2-dimensionales Bild (M Zeilen, N Spalten) wird zu MN Spaltenvektor
- manchmal von Vorteil beim Rechnen

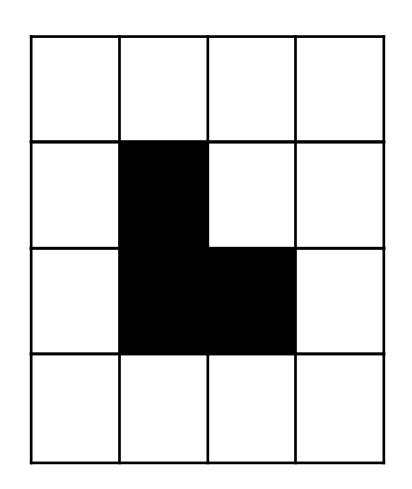

 $f =$  $f(0,0)$  $f(1,0)$  $\ddot{\cdot}$  $f(N-1,0)$ *f* (0,1)  $\ddot{\cdot}$  $f(N-1,0)$  $\ddot{\cdot}$  $\ddot{\cdot}$  $f(0, M - 1)$  $\ddot{\cdot}$ *f* (*N* −1, *M* −1)  $\sqrt{ }$  $\setminus$  $\mathsf I$  $\mathsf I$  $\mathsf I$  $\mathsf I$  $\mathsf I$  $\mathsf I$  $\mathsf I$  $\mathsf I$  $\mathsf I$  $\mathsf I$  $\mathsf I$  $\mathsf I$  $\mathsf I$  $\mathsf I$  $\mathsf I$  $\mathsf I$ 

 $\int$ 

 $\setminus$ 

'

'

'

'

'

'

'

'

'

'

'

'

'

'

'

### **Lineare Operatoren**

• Definition eines linearen Operators O(.)

$$
O(\alpha \vec{f} + \beta \vec{g}) = \alpha O(\vec{f}) + \beta O(\vec{g})
$$

für alle Skalare α, β

• Superpositionsprinzip: komplexe Signale können in einfachere Komponenten zerlegt werden

### **Nicht-Lineare Operatoren?**

• Definition eines linearen Operators O(.)

$$
O(\alpha \vec{f} + \beta \vec{g}) = \alpha O(\vec{f}) + \beta O(\vec{g})
$$

für alle Skalare α, β

• Beispiel eines nicht-linearen Operators: Square  $sg(\alpha f + \beta g) = ? = \alpha sg(f) + \beta sg(g)$ 

```
Gegenbeispiel: \alpha = 1, \beta = 1, f = \{1\}, g = \{3\}sq({1} + {3}) = sq({4}) = {16}sq({1}) + sq({3}) = {1} + {9} = {10}
```
### **Linearer Operator als Matrix**

Linearer operator O lässt sich auch als Matrix ausdrücken:

Seien x,y die hintereinandergeschriebenen Pixel zweier Bilder, dann ist

$$
\vec{y} = A\vec{x}
$$

Jeder Eintrag  $A_{i,j}$  gibt an, mit welchem Gewicht Pixel j aus x auf Pixel i in y abgebildet wird

### **Verschiebungsinvariante Operatoren**

- … sind lineare Operatoren, deren Wirkung unabhängig vom Ort ist
- Beispiel: Filtermaske wirkt überall im Bild gleich
- Beispiel: gleichmäßige Unschärfe im Bild durch Bewegung der Kamera

# **Konvolution (Faltung)**

• Seien f, g abgetastete Bilder mit unendlicher Größe, m,n, Skalare

$$
(g * f)(m,n) = \sum_{i=-\infty}^{\infty} \sum_{j=-\infty}^{\infty} g(i,j) f(m-i,n-j)
$$

Heißt Konvolution der Funktion f mit g

- g heißt die Konvolutionsfunktion
- Funktioniert so nur für unendlich große Bilder

### **Eigenschaften der Konvolution**

- Linear & verschiebungsinvariant
- Kommutativ & assoziativ

$$
[g_1 * g_2](m, n) = [g_2 * g_1](m, n)
$$
  

$$
g_1 * ([g_2 * g_3](m, n)) = [g_1 * g_2](m, n) * g_3(m, n)
$$

• D.h. wir können mehrere Konvolutionen vorab kombinieren und dann gemeinsam anwenden

# **Konvolution vereinfacht**

Hat die Konvolutionsfunktion g nur einen begrenzten Bereich, in dem  $g \neq 0$ , dann heißt dieser Bereich Kern von g (kernel)

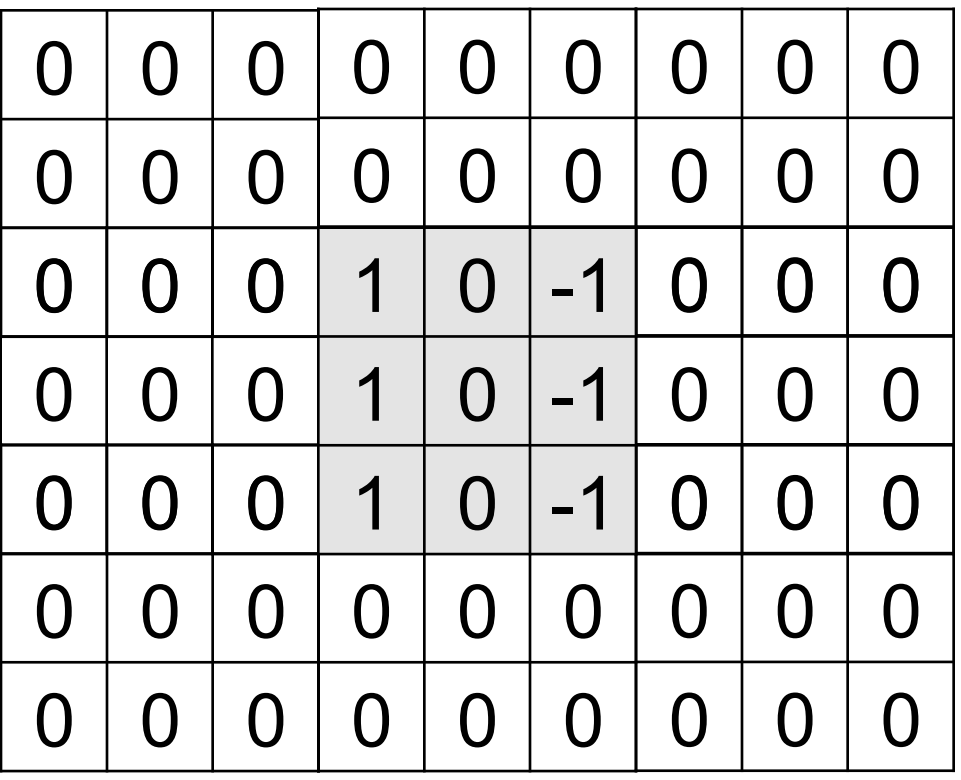

# **Konvolution anschaulich**

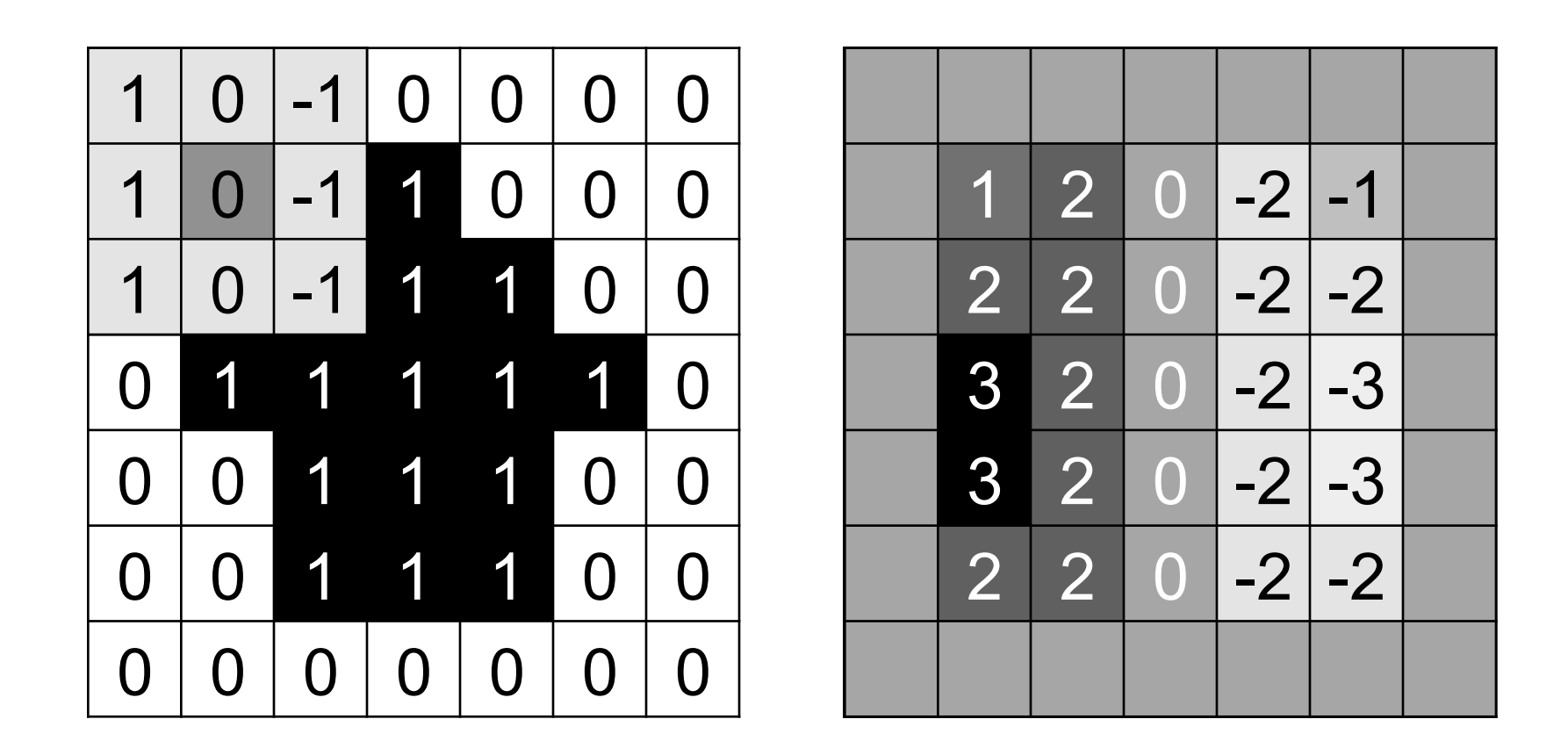

Kernel wird um 180° rotiert Worst case Aufwand im Ortsraum: N4 für Kantenlänge N des Bildes

# **Verwendung der Konvolution**

• Sobel-Operator: Kanten finden

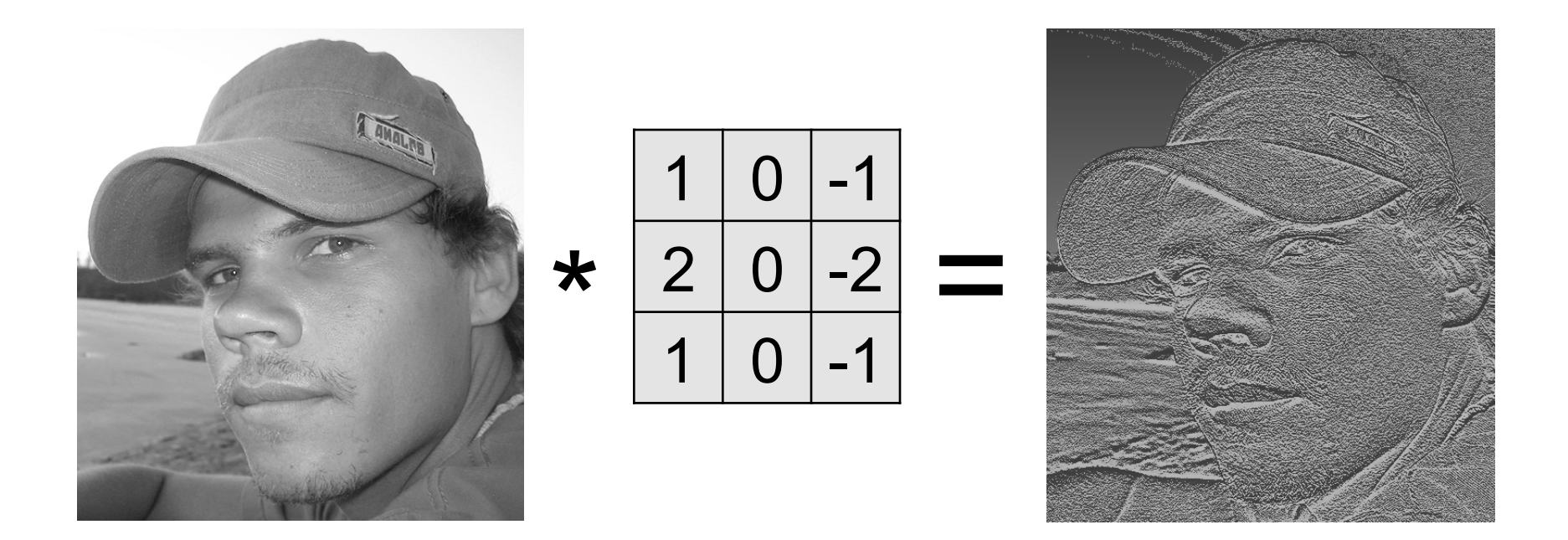

• "erste Ableitung", "Differenzenquotient"

### **Konvolution des Dirac-Impulses**

Dirac-Impuls = Einheitsimpuls

= unit impulse

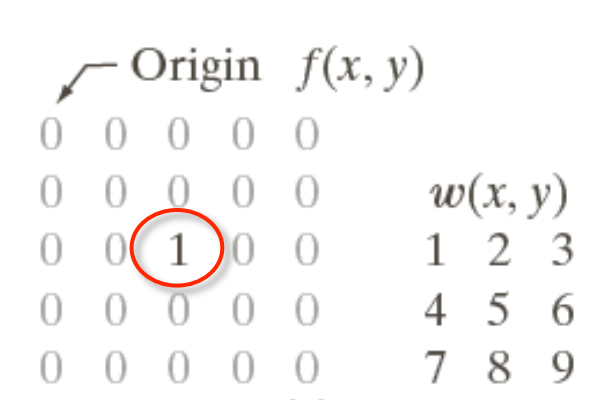

- = Punktverteilungs funktion
- = Point Spread Func-

Abbildung: © R. C. Gonzalez & R. E. Woods, Digital Image Processing **tion** (PSF)

### **Konvolution des Dirac-Impulses**

Dirac-Impuls = Einheitsimpuls = unit impulse

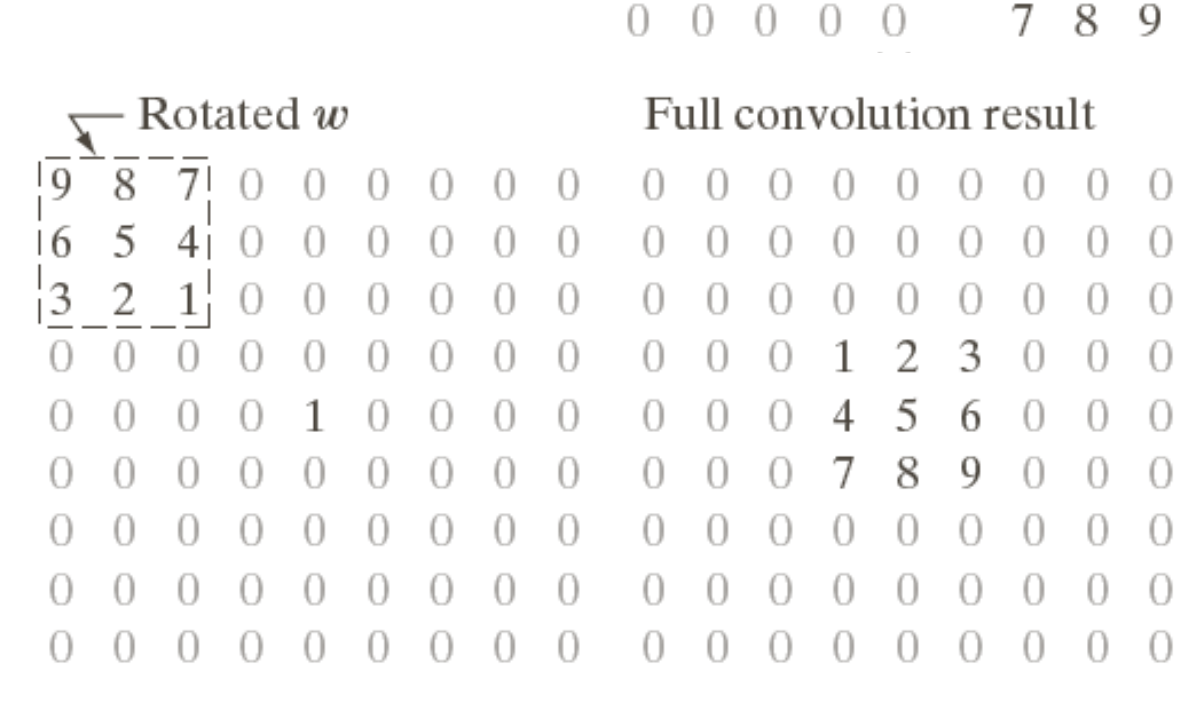

### Padded f

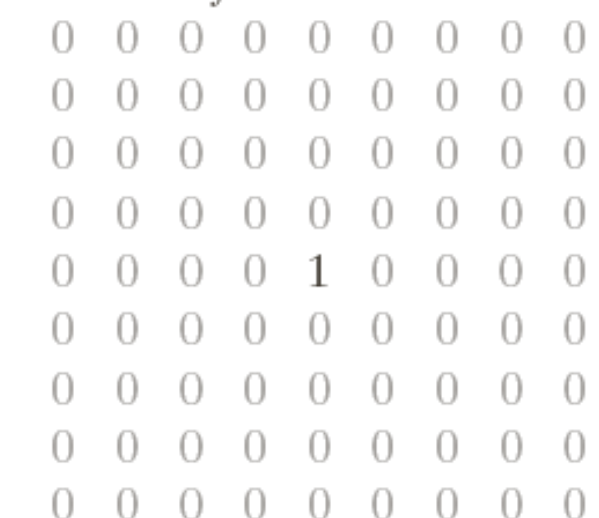

### Cropped convolution result

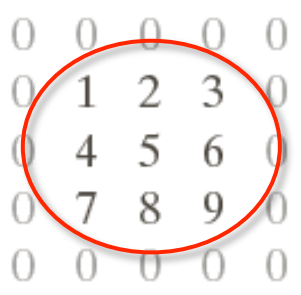

Punktantwort

- = Punktverteilungs funktion
- = Point Spread Func-

Abbildung: © R. C. Gonzalez & R. E. Woods, Digital Image Processing **tion** (PSF)

Origin

 $\boxed{1}$ 

 $\cup$ 

 $\lceil$ 

 $\left( \right)$ 

Ω

 $f(x, y)$ 

 $w(x, y)$ 

 $\mathfrak{D}$ 

 $\overline{5}$ 

4

 $\mathcal{R}$ 

6

### **Punktantwort (Point Spread Function, PSF)**

- Faltung eines einzelnen Dirac-Impulses
	- Bild mit einem einzigen weißen Pixel
- Abgetastetes Bild = Folge von Dirac-Impulsen \* Pixelhelligkeiten
- $\cdot$   $\rightarrow$  Gesamtwirkung durch PSF vollständig beschrieben
- $\cdot$   $\rightarrow$  falls PSF umkehrbar, kann Wirkung rückgängig gemacht werden
- PSF kann manchmal experimentell bestimmt werden

### **Punktantwort (Point Spread Function, PSF)**

• Alternative Repräsentation der Faltung

$$
(f * h)(\alpha, \beta) = \sum_{x=0}^{N-1} \sum_{y=0}^{M-1} f(x, y) \cdot h(x, \alpha, y, \beta) \left( = \sum_{x=0}^{N-1} \sum_{y=0}^{M-1} f(x, y) \cdot h^*(x - \alpha, y - \beta) \right)
$$

• Einheitsimpuls an Pixel (a,b)

$$
\delta(x-a, y-b) = \begin{cases} 1 & x = a \land y = b \\ 0 & \text{sonst} \end{cases}
$$

• Punktantwort

$$
(\delta * h)(\alpha, \beta) \sum_{x=0}^{N-1} \sum_{y=0}^{M-1} \delta(x-a, y-b) \cdot h(x, \alpha, y, \beta) = h(\alpha, \alpha, b, \beta)
$$
  
 [[Bild" = Einheitsimpuls an (a,b)] ~~PSF~~

### **Punktantwort (Point Spread Function, PSF)**

• Digitales Bild als Summe seiner Pixel

$$
f(x, y) = \sum_{a=0}^{N-1} \sum_{b=0}^{M-1} f(a, b) \cdot \delta(x - a, y - b)
$$

• Das Resultat einer linearen Filterung ist die Überlagerung der Punktantworten

$$
g(\alpha, \beta) = \sum_{x=0}^{N-1} \sum_{y=0}^{M-1} f(x, y) \cdot h(x, \alpha, y, \beta)
$$

$$
= \sum_{x=0}^{N-1} \sum_{y=0}^{M-1} \sum_{a=0}^{N-1} \sum_{b=0}^{M-1} f(a,b) \cdot \delta(x-a, y-b) \cdot h(x, \alpha, y, \beta)
$$

### **Korrelation**

• Seien f, g abgetastete Bilder mit unendlicher Größe, m,n, Skalare

$$
(g * f)(m,n) = \sum_{i=-\infty}^{\infty} \sum_{j=-\infty}^{\infty} g(i,j) f(i+m, j+n)
$$

Heißt Korrelation der Funktion f mit g

- g heißt die Korrelationsfunktion
- Funktioniert so nur für unendlich große Bilder

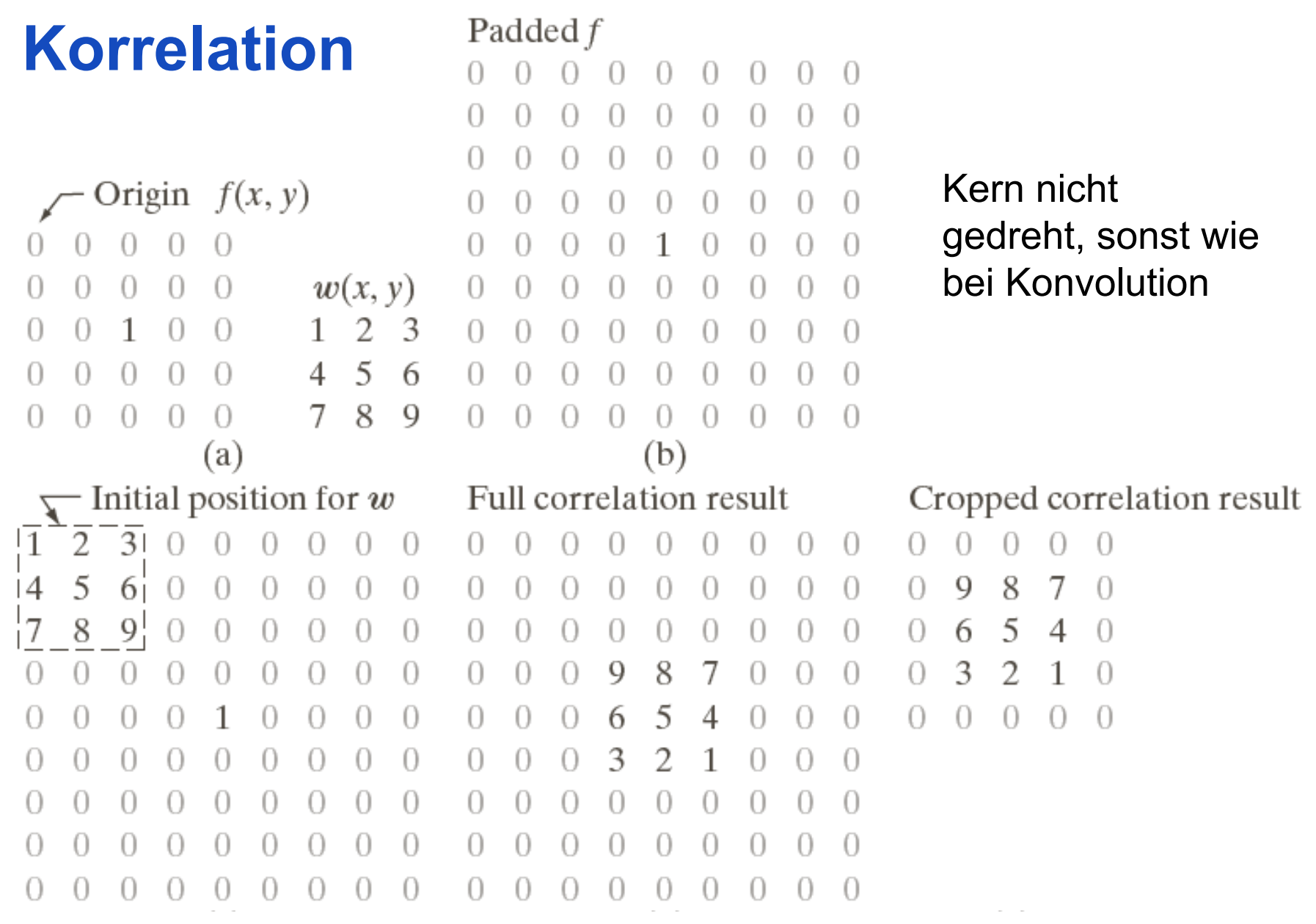

Abbildung: © R. C. Gonzalez & R. E. Woods, Digital Image Processing

### **Verwendung der Korrelation**

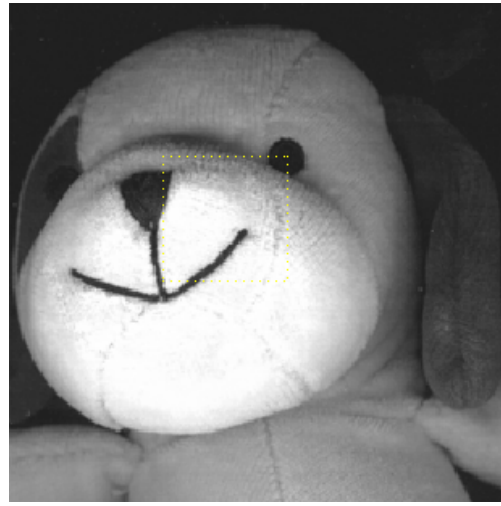

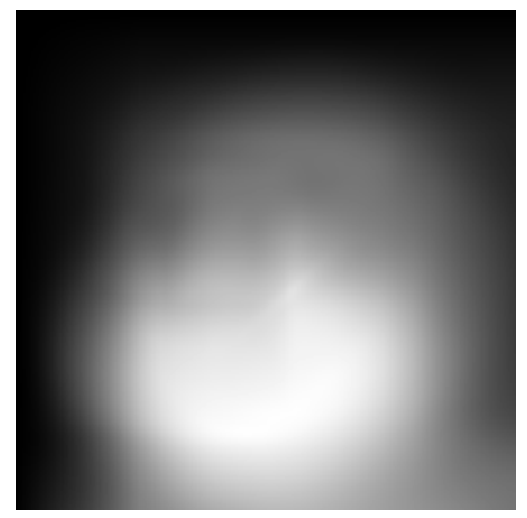

Ergebnis (f**☉g) http://www.mormalisiert** ...normalisiert

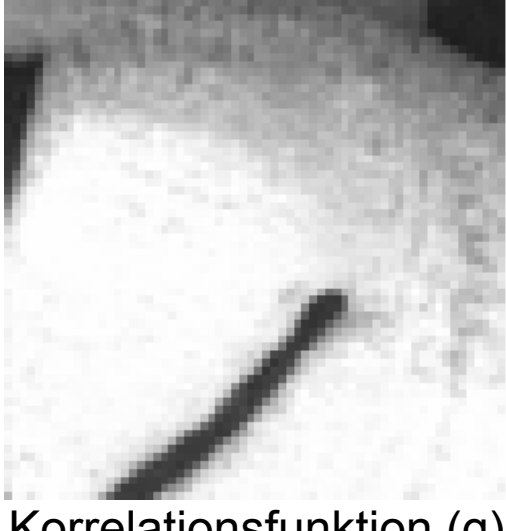

Ausgangsbild (f) Korrelationsfunktion (g)

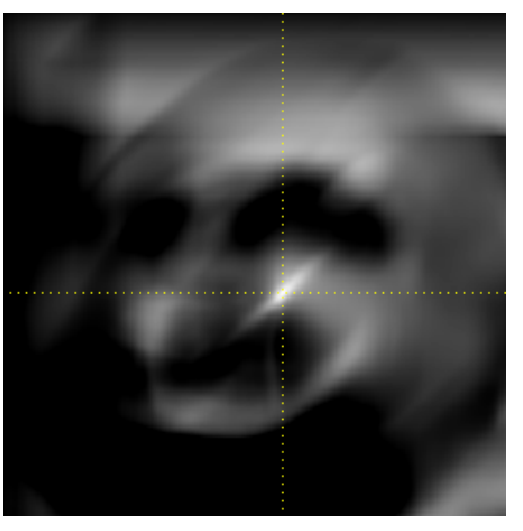

# **Unterschiede Konvolution / Korrelation**

- Konvolution und Korrelation sind zwei eng verwandte Filter-Operationen
- Gleich, falls der Kern von g symmetrisch unter 180° Rotation
- Beispiele:

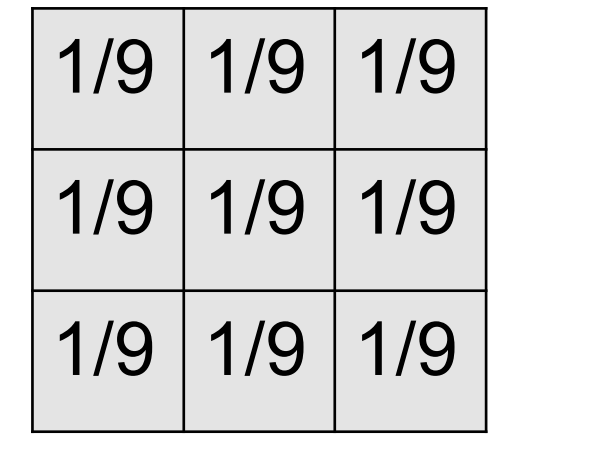

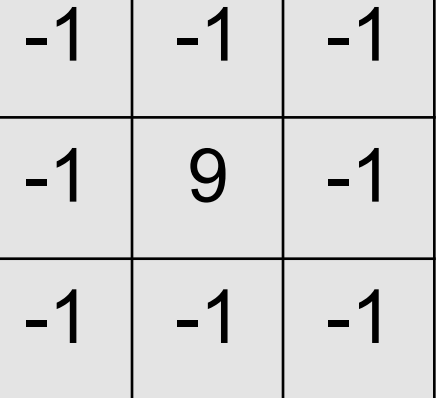

Tiefpass Hochpass

### **Separierbarkeit linearer Filter**

- Ein zweidimensionales Filter ist separierbar, falls Punktantwort durch Hintereinanderausführung zweier eindimensionaler Impulsantworten darstellbar
- Strategie: zerlege 2D Filter in einen x- und y-Kern die hintereinander angewandt werden
- Separierbarkeit in  $h_x$  und  $h_y$ :

$$
g(\alpha, \beta) = \sum_{x=0}^{N-1} \sum_{y=0}^{M-1} f(x, y) \cdot h(x, \alpha, y, \beta)
$$

$$
= \sum_{x=0}^{N-1} \sum_{y=0}^{M-1} f(x, y) \cdot h_x(x, \alpha) \cdot h_y(y, \beta)
$$

### **Separierbarkeit linearer Filter**

• Verarbeitung zeilenweise

$$
g(\alpha, \beta) = \sum_{y=0}^{M-1} h_y(y, \beta) \sum_{x=0}^{N-1} f(x, y) \cdot h_x(x, \alpha)
$$

• Verarbeitung spaltenweise

$$
g(\alpha, \beta) = \sum_{x=0}^{N-1} h_x(x, \alpha) \sum_{y=0}^{M-1} f(x, y) \cdot h_y(y, \beta)
$$

• Reduziert Rechenaufwand von O(NM) auf O(N+M)

• Beispiel: 
$$
h = \frac{1}{9} \begin{pmatrix} 1 & 1 & 1 \\ 1 & 1 & 1 \\ 1 & 1 & 1 \end{pmatrix}, h_x = \frac{1}{3} \begin{pmatrix} 1 & 1 & 1 \\ 1 & 1 & 1 \end{pmatrix}, h_y = \frac{1}{3} \begin{pmatrix} 1 \\ 1 \\ 1 \end{pmatrix}
$$

### **Filterung am Bildrand**

- Lösung1: periodische Fortsetzung des Bildes
- Lösung 2: Spiegeln am Rand
- Lösung 3: Rand konstant fortsetzen
- Lösung 4: Werte außerhalb des Bildes auf 0 setzen  $($ "padding" $)$
- etc...

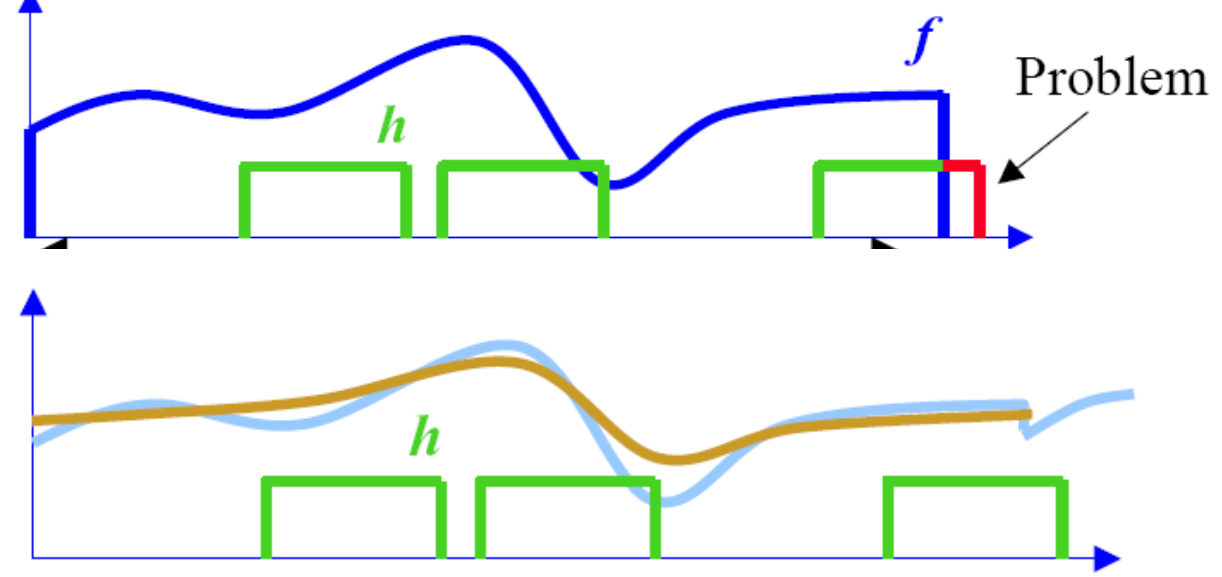

## **Filterung am Bildrand**

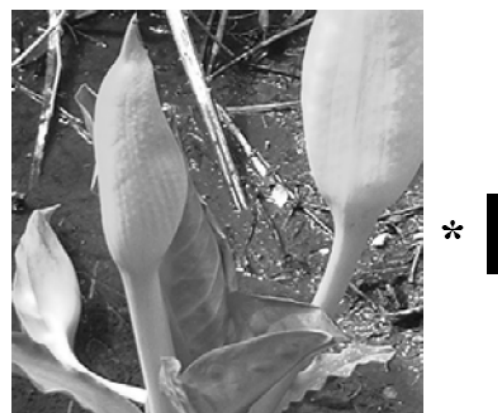

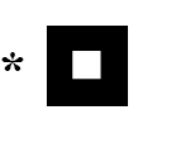

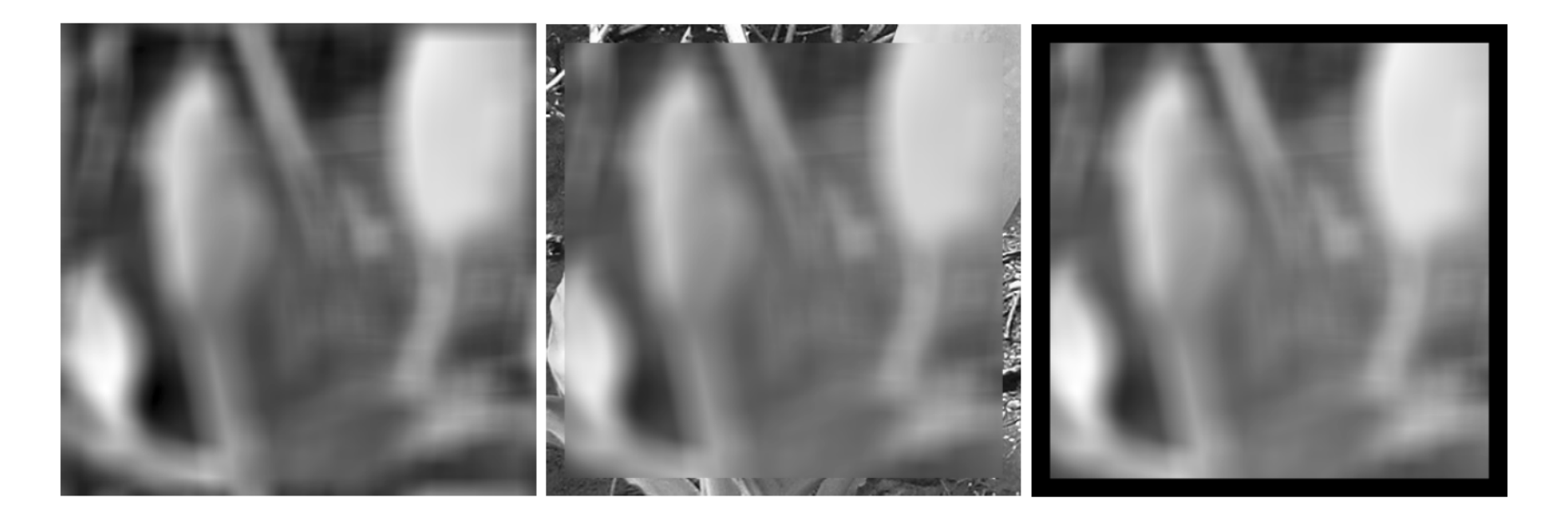

### **Flächenbasierte Bildverbesserung**

- Rauschen kann durch Integration einer Signalfolge reduziert werden
- Konstante Signalfolge
	- Integration über eine zeitliche Folge
	- Integration über eine homogene Fläche
- Lineare verschiebungsinvariante Operatoren
	- Konvolutionsmethoden

# **Zeitliche Folge**

- Annahmen
	- Aufnahme mehrerer Bilder *gi* , *i*=1,*I* über einen gegebenen Zeitraum
	- Bild verändert sich über den Zeitraum nicht (keine Bewegung, keine Beleuchtungsänderung)
	- Erwartungswert *E* des Rauschens ("noise") *n* ist 0
- Näherung an die unverrauschte Funktion *f*
	- *E*{*g*(*m*,*n*)} = *E*{*f*(*m*,*n*)} +*E*{*n*(*m*,*n*)}  $=$  *E*{  $f(m,n)$  } +0 =  $f(m,n)$
	- Abschätzung von *E*{*g*(*m*,*n*)} durch Integration über die Bilder

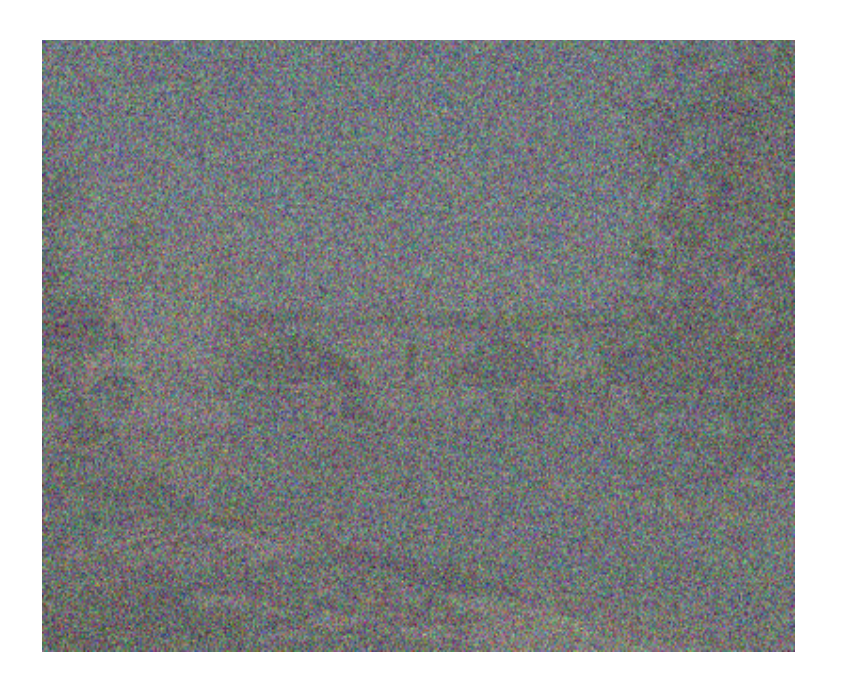

### **Beispiel: Integration über die Zeit**

- Einzelne Aufnahme mit normalverteiltem Rauschen (SNR≈1.2)
- SNR $_{\text{max}}$  = max. Signalamplitude / Standardabweichung des Rauschens
- Addition von 10 bzw. 50 Aufnahmen

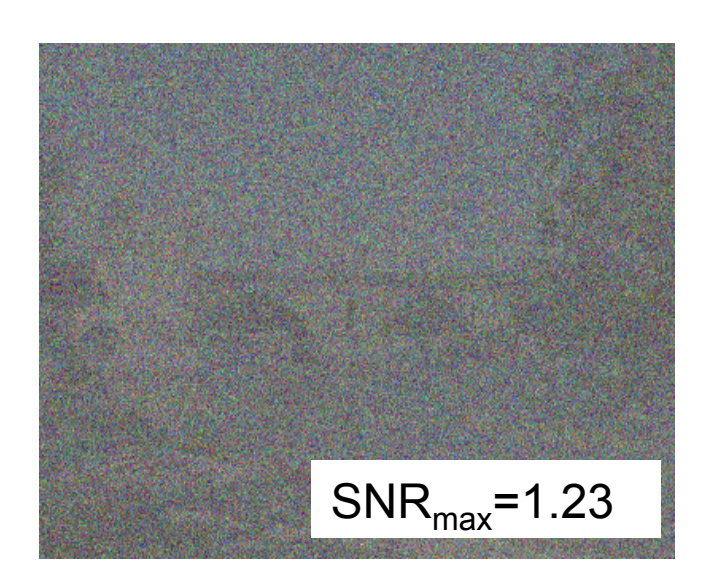

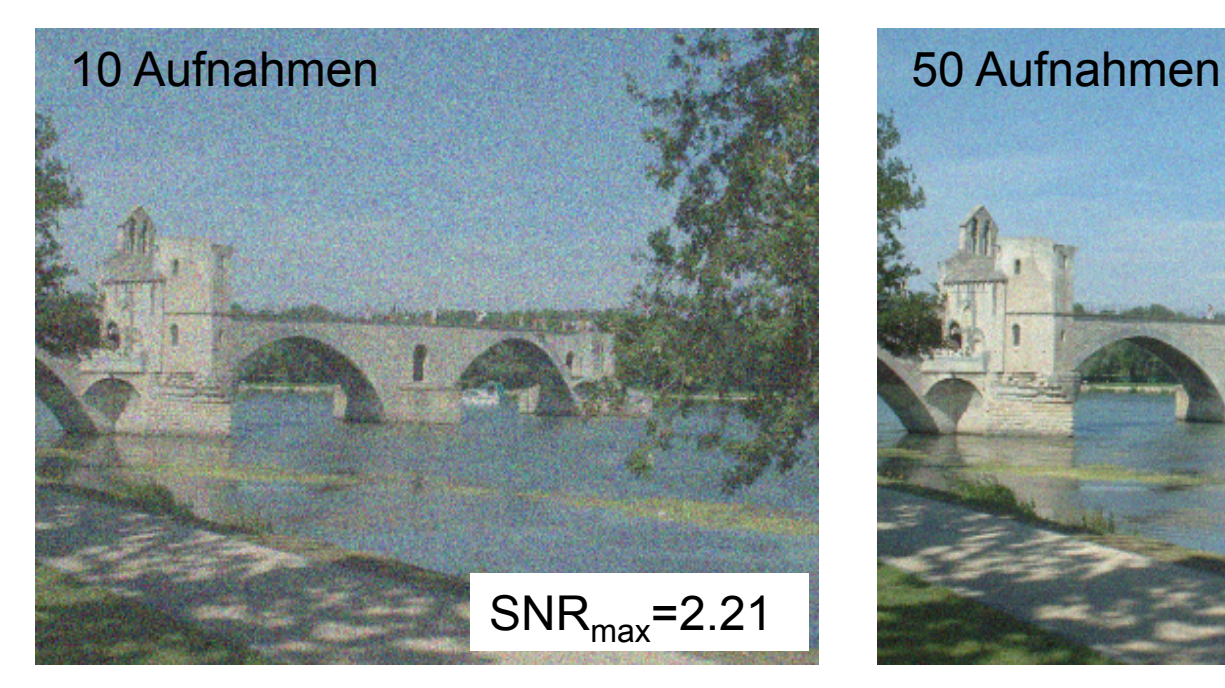

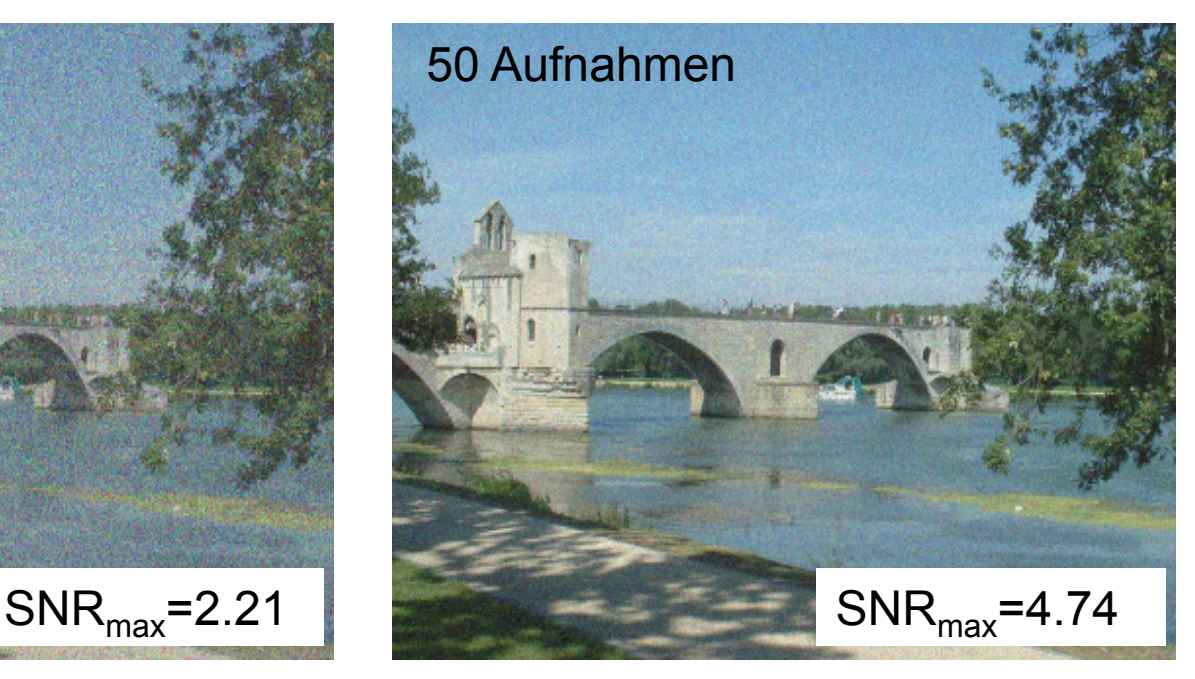

### **Integration über die Fläche**

- Falls für eine Reihe von Bildpunkten ( $p_0$ ,..., $p_n$ ) gilt, dass *f*(*pi* )=const, dann kann Rauschen *n* mit *E*{*n*}=0 durch Addition der gemessenen Funktionswerte  $g(\rho_i)$  reduziert werden
- Annahmen:
	- Bild besteht aus homogenen Bereichen
	- Benachbarte Punkte haben den gleichen Grauwert
- Rauschunterdrückung:
	- Mittelwertbildung über vorgegebene Nachbarschaft

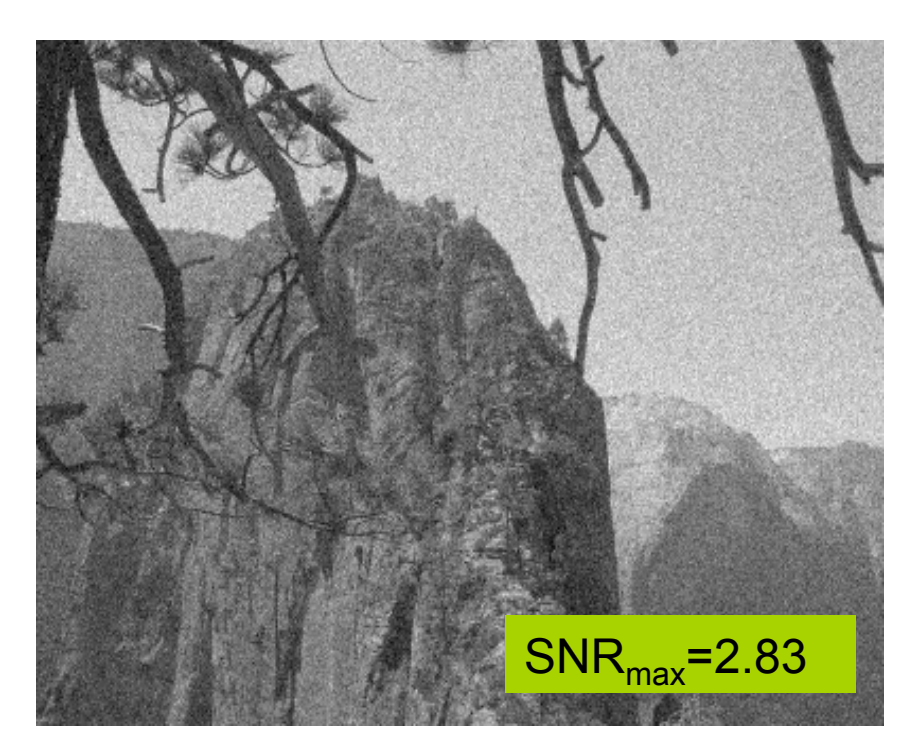

## **Mittelwertbildung durch Konvolution**

Konvolutionskern: Gleichmäßige Gewichtung der Pixel in einer gegebenen Nachbarschaft

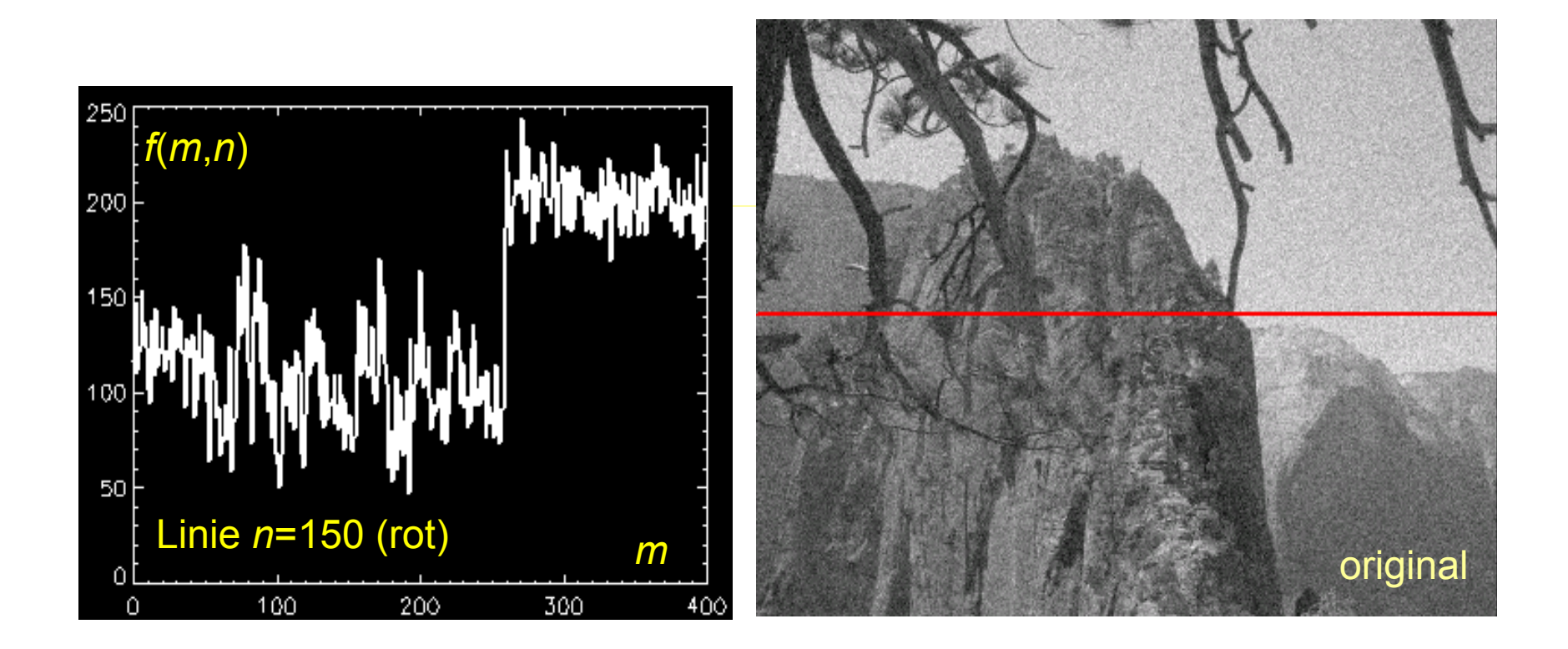

### **3x3 Boxcar-Filter**

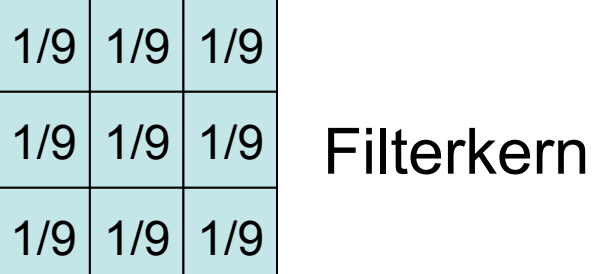

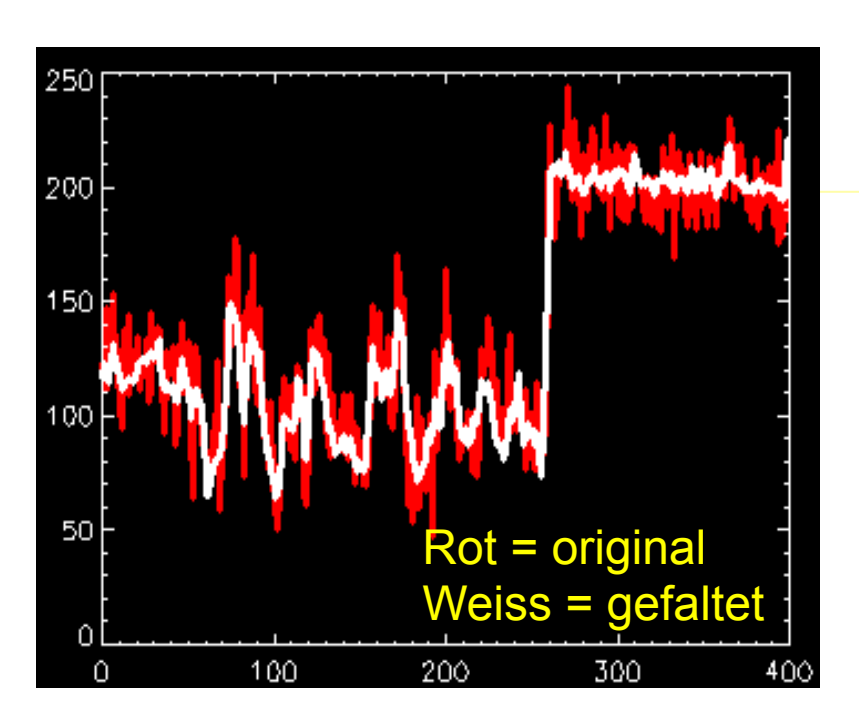

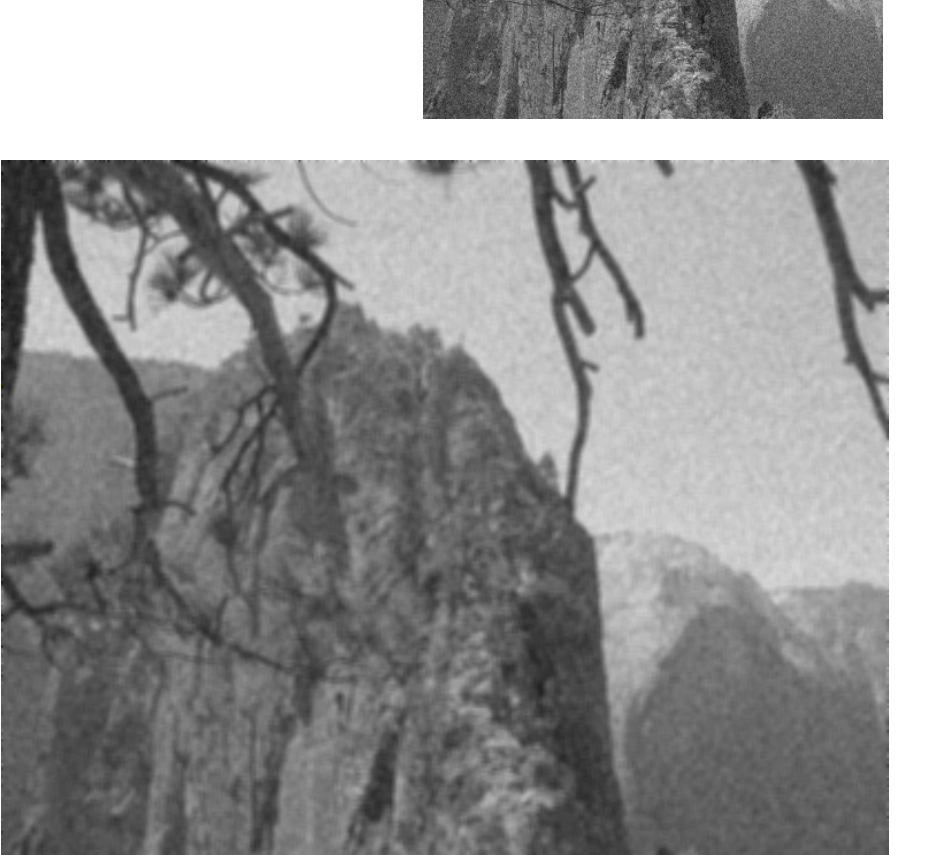

### **7x7 Boxcar-Filter**

**Beobachtung**: Kanten werden degradiert **Grund**: Annahme konstanter Funktionswerte ist nicht wahr

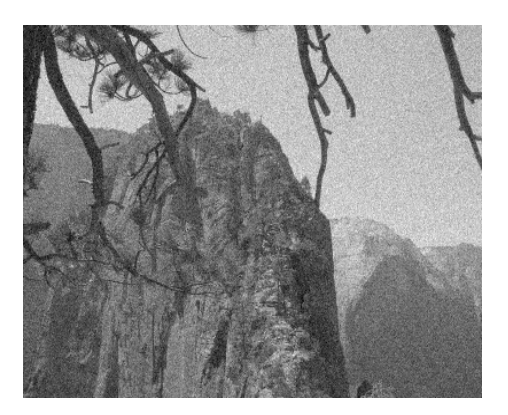

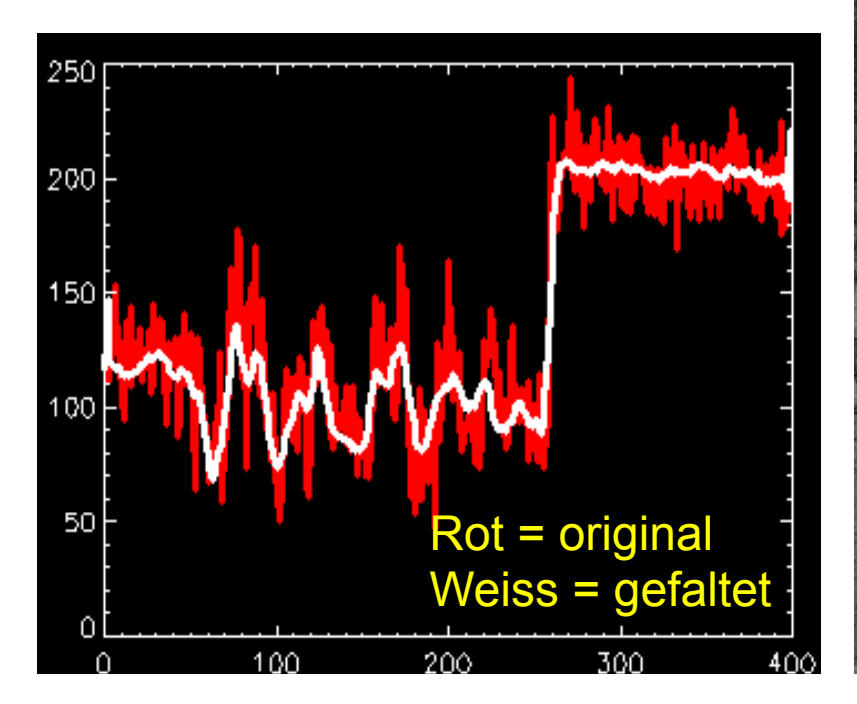

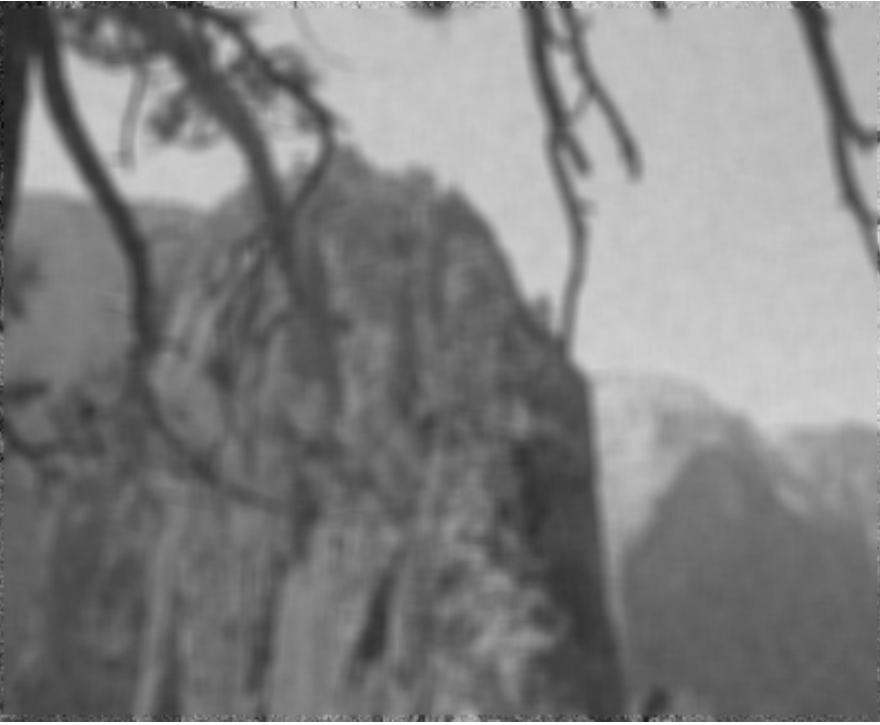

## **Verhalten an Kanten**

- Differenz zwischen Original und Boxcar-gefiltertem Bild
	- Elimination von Strukturen

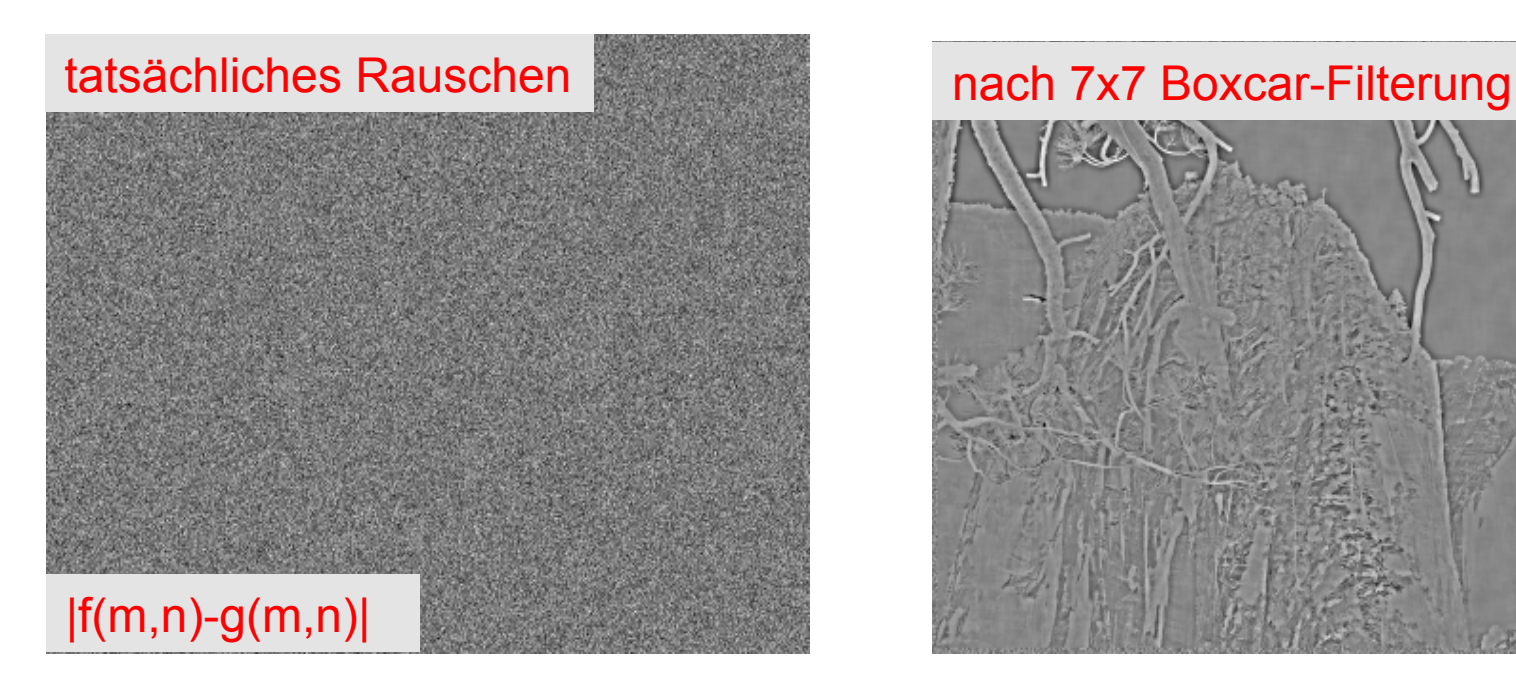

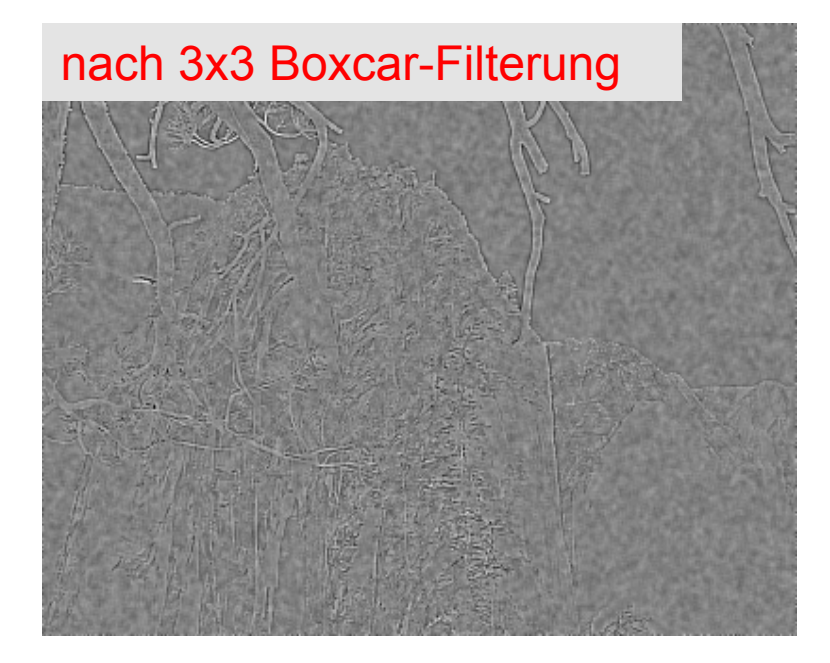

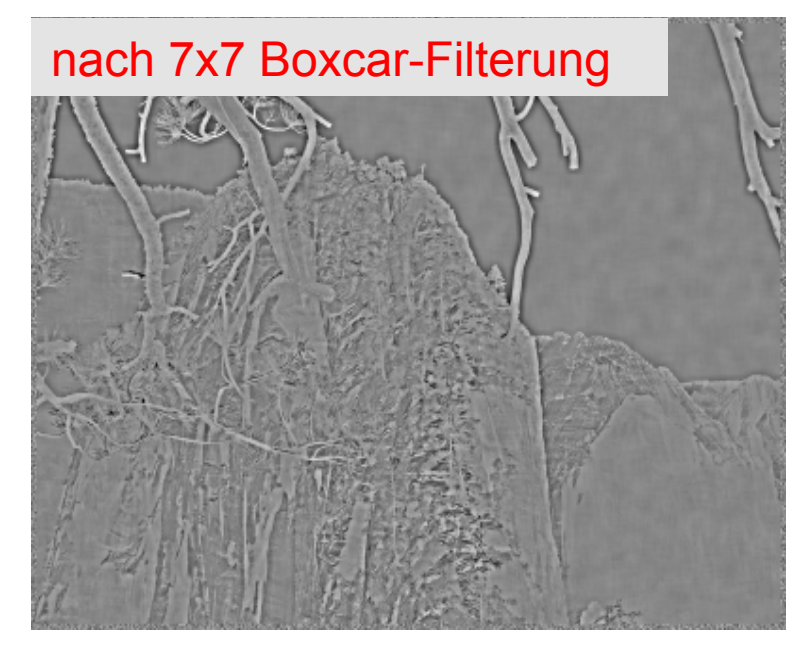

### **Tiefpassfilter zur Rauschunterdrückung**

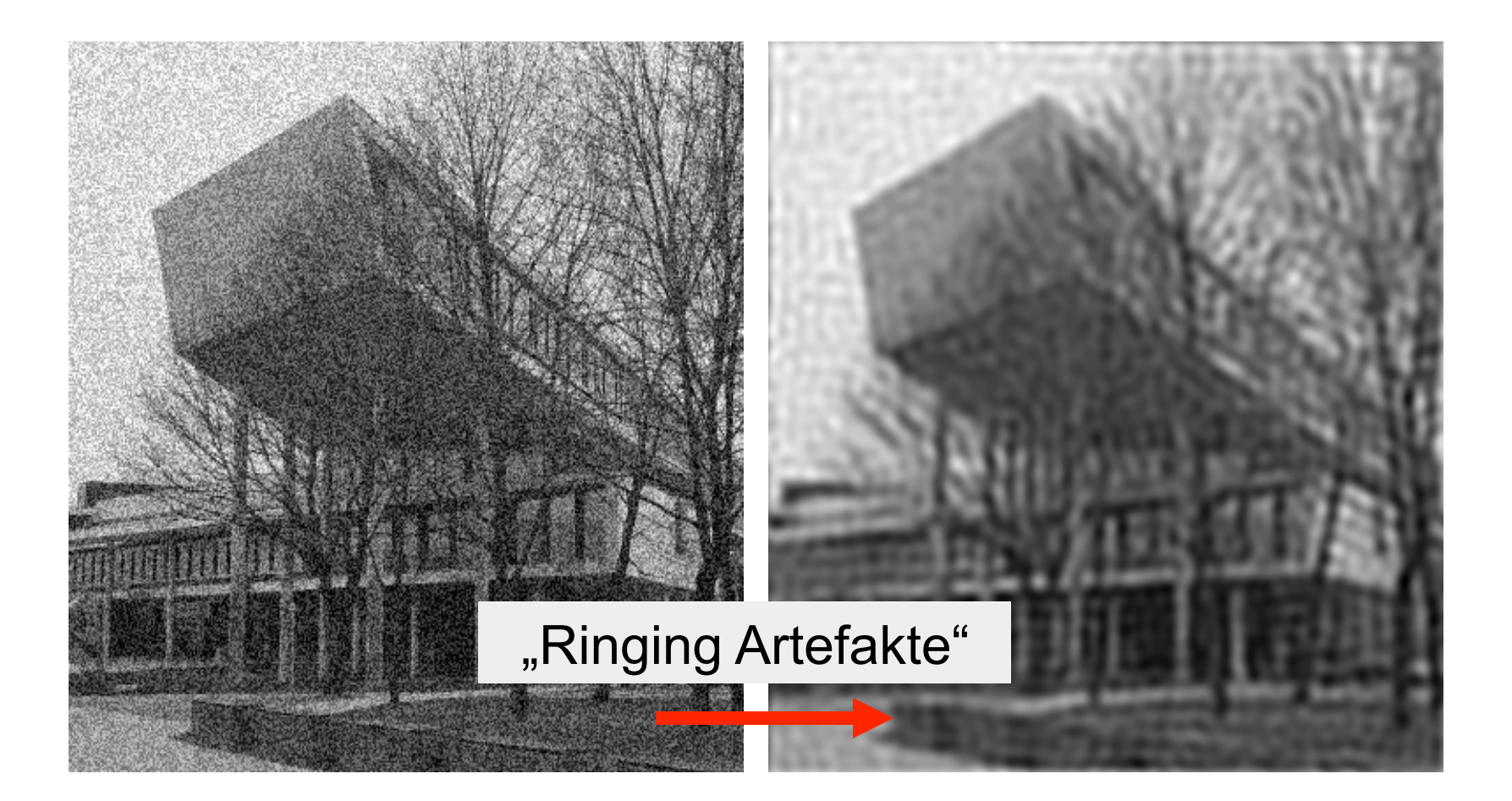

### **Transferfunktion des Binomialfilters**

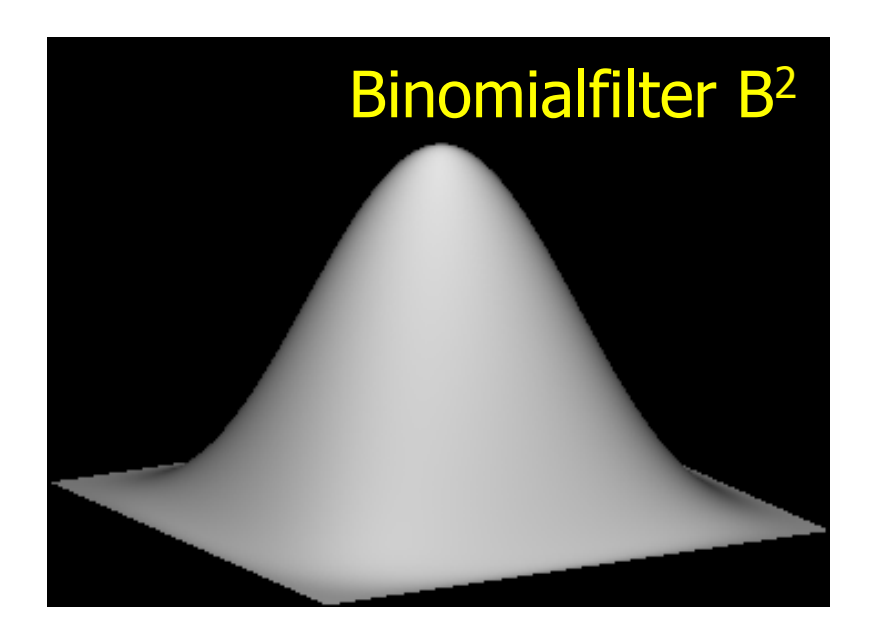

### Weniger "Ringing Artefakte" an den Kanten

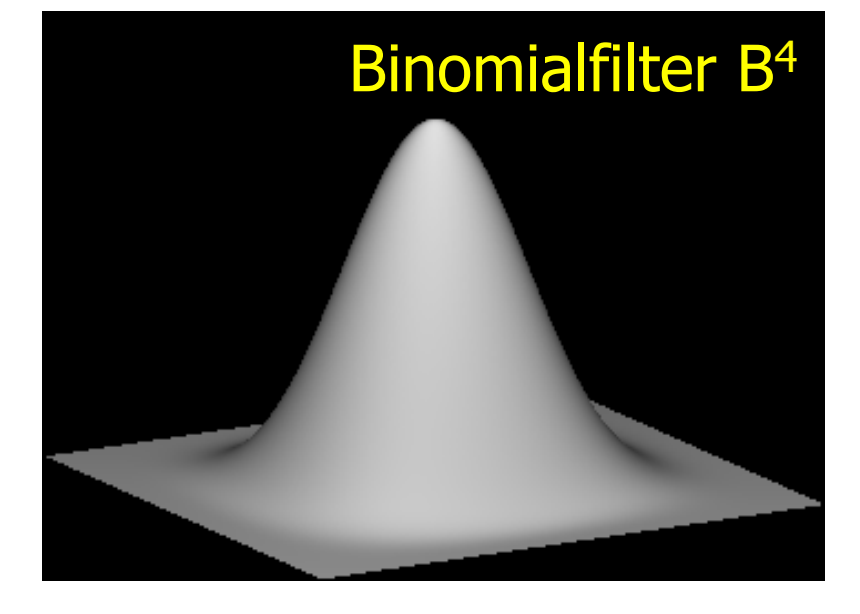

### **Binomialfilter**

Eindimensionales Binomialfilter *Bp*:

$$
B^{0} = 1^{-1} \qquad [1]\n B^{1} = 2^{-1} \qquad [1 1]\n B^{2} = 4^{-1} \qquad [1 2 1]\n B^{3} = 8^{-1} \qquad [1 3 3 1]\n B^{4} = 16^{-1} \cdot [1 4 6 4 1]
$$

Zweidimensionales Binomialfilter  $\mathbf{B}^{\text{p}} = (B^{\text{p}})^{T*}(B^{\text{p}})$ : **B**<sup>2</sup> = 4<sup>-1</sup> ·[1 2 1]<sup>T</sup> · 4<sup>-1</sup> ·[1 2 1] = 16<sup>-1</sup> · /1 2 1  $\begin{array}{cccc} \begin{array}{cccc} 2 & 4 & 2 \end{array} \end{array}$ 1 2 1

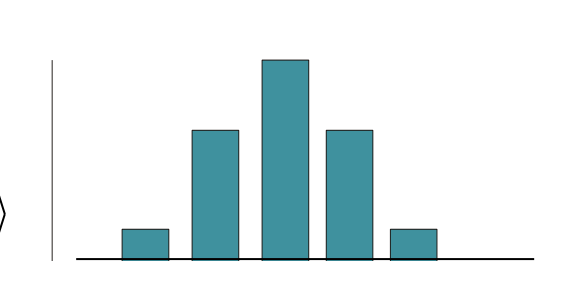

### **Zweidimensionale Binomialfilter**

$$
\mathbf{B}^2 = 1/16 \cdot [1 \ 2 \ 1]^T \cdot [1 \ 2 \ 1] = 1/16 \cdot \frac{1}{2} \frac{2}{4} \frac{1}{2}
$$
  

$$
\mathbf{B}^3 = 1/64 \cdot [1 \ 3 \ 3 \ 1]^T \cdot [1 \ 3 \ 3 \ 1] = 1/64 \cdot \frac{1}{3} \frac{3}{9} \frac{9}{9} \frac{3}{3}
$$
  

$$
\frac{1}{1} \frac{4}{3} \frac{6}{9} \frac{4}{3} \frac{1}{1}
$$
  

$$
\mathbf{B}^4 = 1/256 \cdot \frac{1}{6} \frac{4}{24} \frac{16}{24} \frac{24}{16} \frac{6}{4}
$$
  

$$
\frac{4}{1} \frac{16}{24} \frac{24}{16} \frac{16}{4} \frac{4}{11}
$$

### **Binomialfilter und Gaußfunktion**

• Für immer größere Filterkerne nähert sich das Binomialfilter der Gaußschen Glockenkurve an

$$
G(x, y) = \frac{1}{\sigma \sqrt{2\pi}} \exp\left[-\frac{x^2 + y^2}{2\sigma^2}\right]
$$

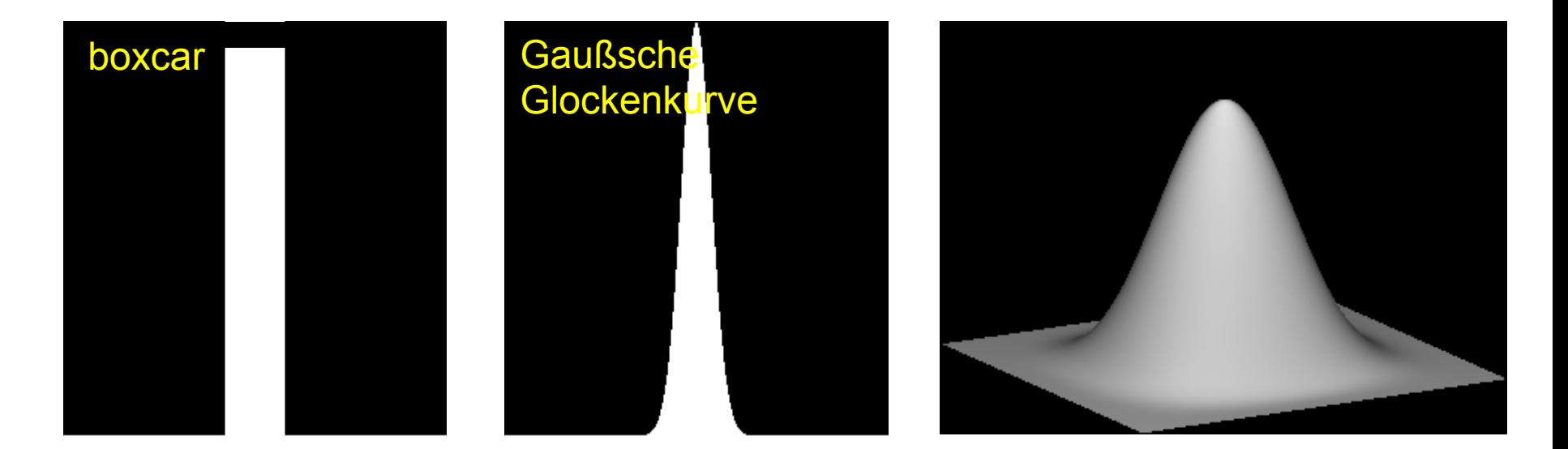

### **Filterung mit 2D Gaußfilter**

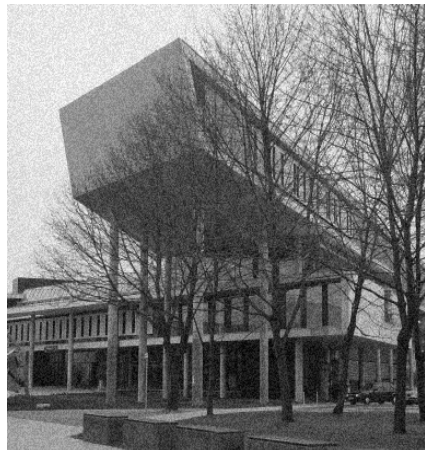

Die Gaußfunktion ist separierbar, so dass die Filterung durch zwei 1D Konvolutionen erfolgen kann

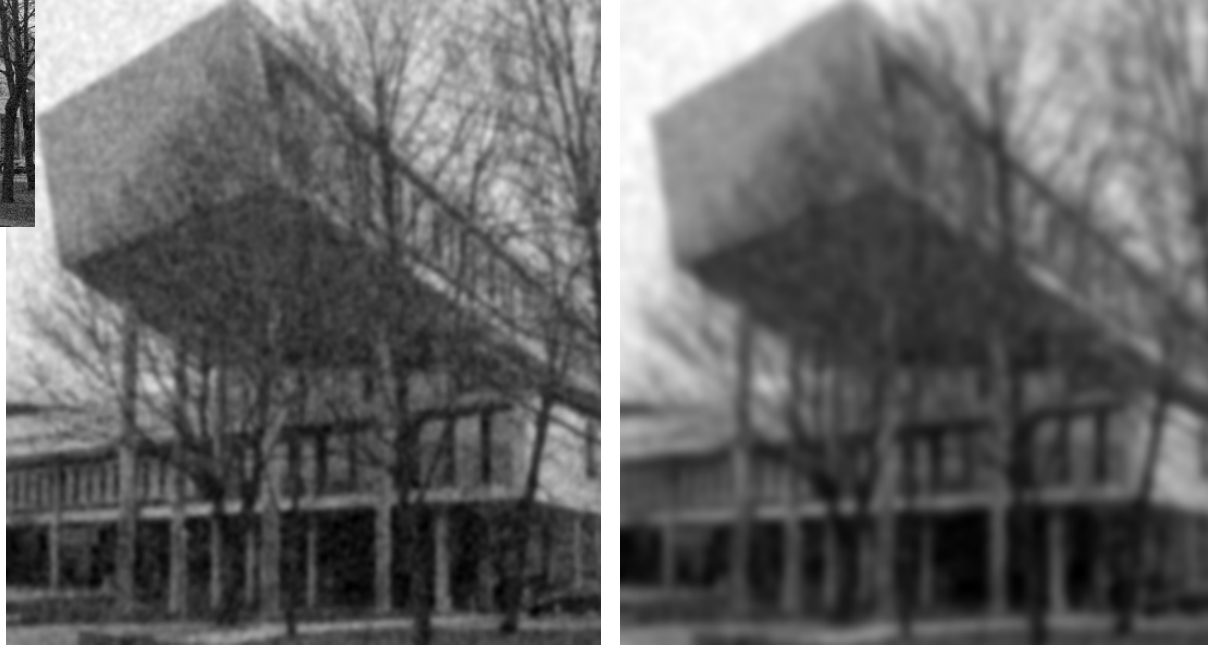

## **Separierbarkeit der Gaußfunktion**

$$
G(x, y) = \frac{1}{\sigma \sqrt{2\pi}} \exp\left[-\frac{x^2 + y^2}{2\sigma^2}\right] = a \exp\left[-b(x^2 + y^2)\right]
$$

$$
= a \exp\left[-bx^2\right] \exp\left[-by^2\right]
$$

• Konvolution in lokaler Umgebung:

$$
\sum_{y} \sum_{x} I_{xy} G(x, y) = \sum_{y} \sum_{x} I_{xy} a \exp[-bx^2] \exp[-by^2]
$$

$$
= a \sum_{y} exp\left[-by^{2}\right] \sum_{x} I_{xy} exp\left[-bx^{2}\right]
$$
  
(2) (1)

- Original: N2K2 Multiplikationen
- Separiert: 2N2K Multiplikationen

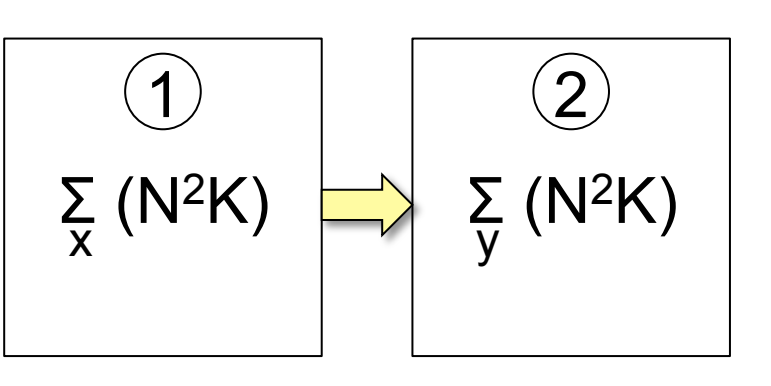

K

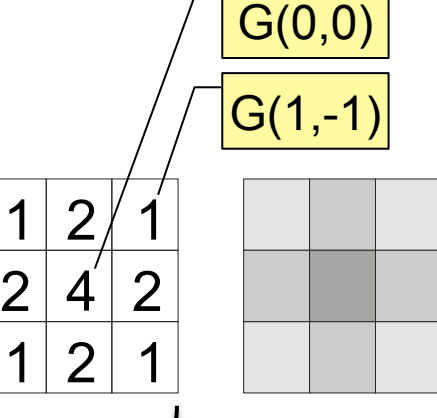

# **Unscharfes Maskieren**

- Originalbild unschärfer machen (Tiefpass filtern)
- Unscharfes Bild vom Original subtrahieren (ergibt die unscharfe Maske)
- Maske (nach Skalierung) zum Original addieren
- k > 1: Highboost filtering

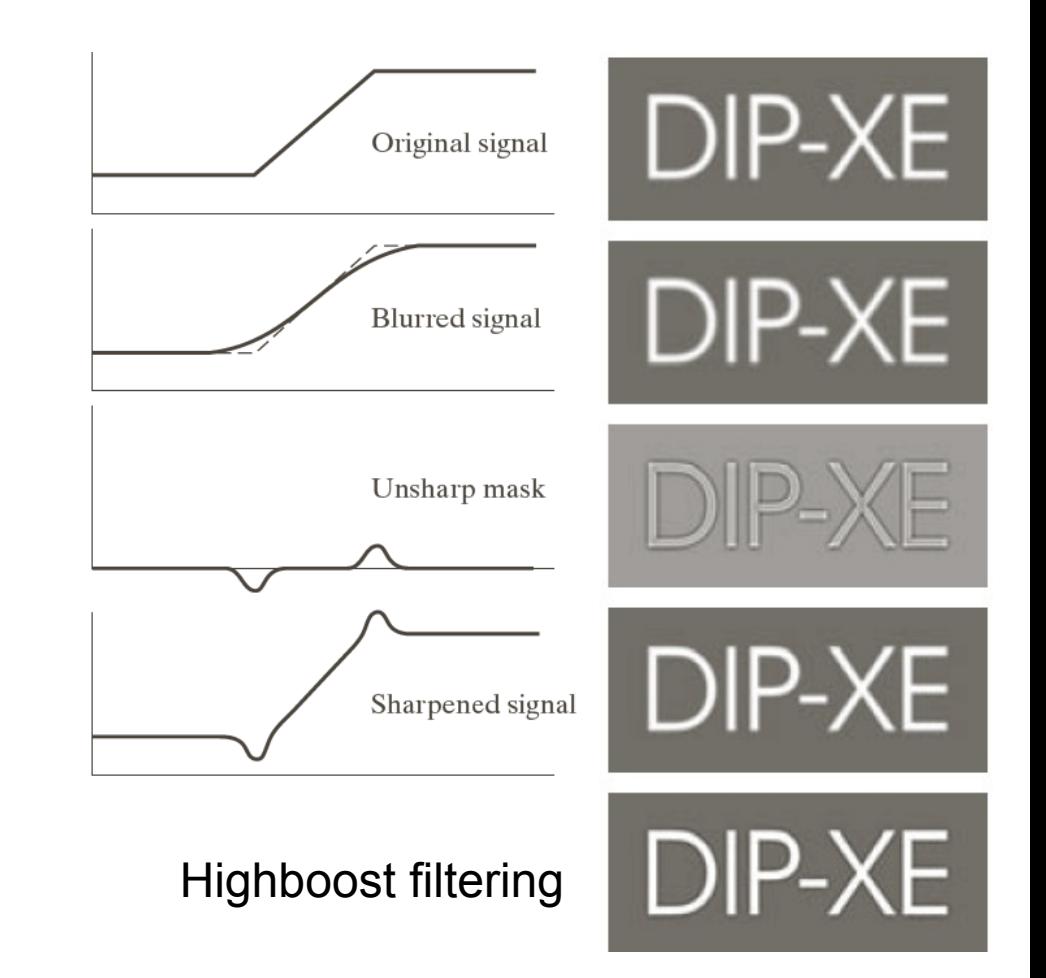

Abbildung: © R. C. Gonzalez & R. E. Woods, Digital Image Processing

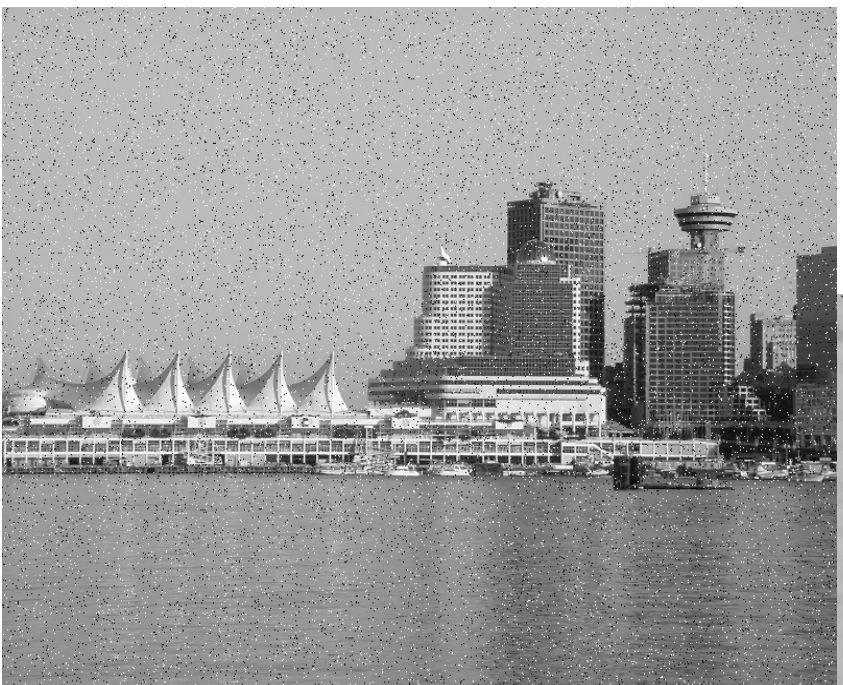

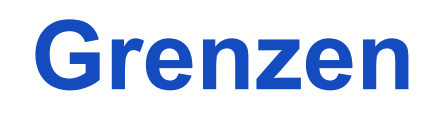

Impulsrauschen (Salt & Pepper Noise) kann durch lineare Filterung nicht entfernt werden

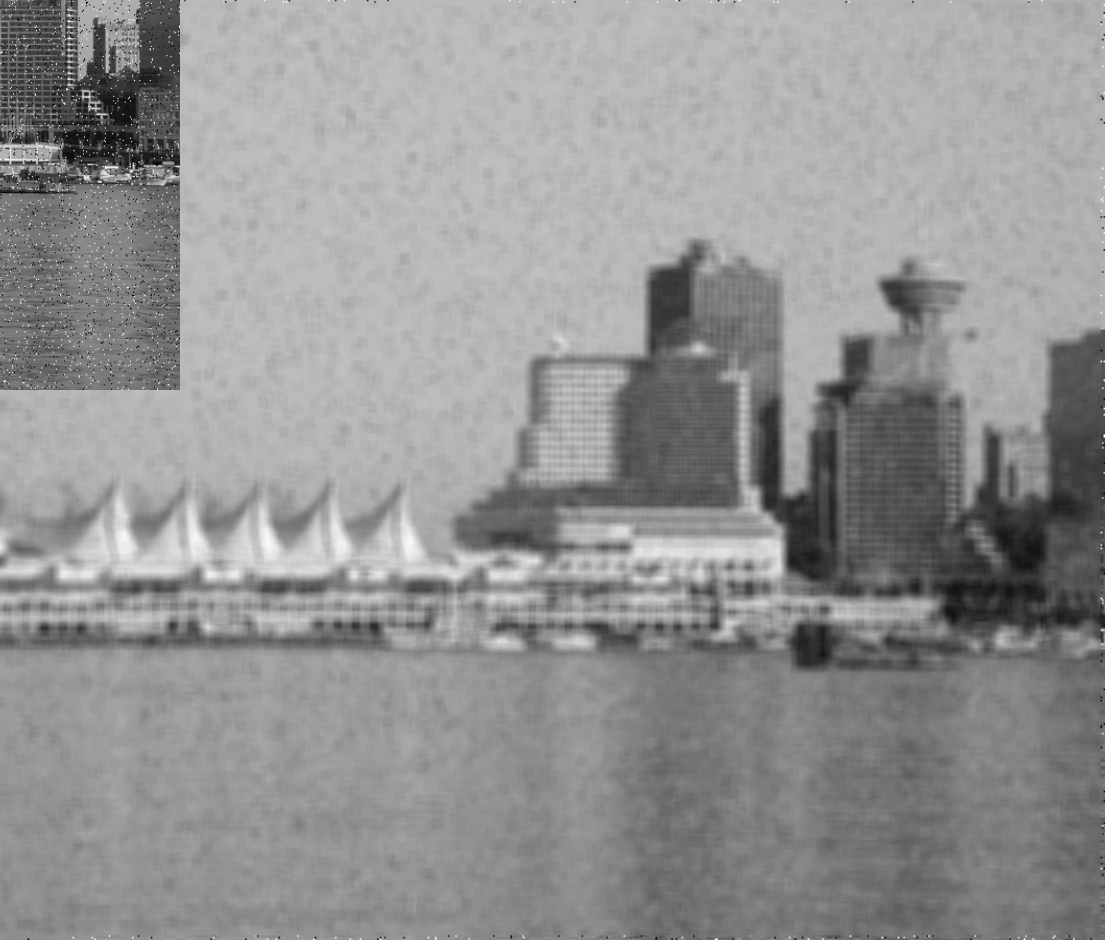

### **Nichtlineare Filterung**

- Rauschen und Kanten haben im Frequenzbereich ähnliche Attribute
- Ist ein nichtlineares Filter denkbar, das für Rauschen und Kanteneigenschaften unterschiedlich sensitiv ist?
	- Rauschen sind räumlich gleichverteilte Grauwertvariationen
	- Grauwertvariationen an Kanten sind nicht räumlich gleichverteilt
	- Filter muss diesen Unterschied berücksichtigen

### **Rangordnungsfilter**

- Vorgehen
	- Sortierung der Elemente in einer Filtermaske
	- Auswahl des an einer bestimmten Stelle einsortierten Werts
	- Eintragung des ausgewählten Werts in die zentrale Position
- Eigenschaften
	- Es entstehen keine neuen Werte
	- Filter ist nichtlinear, nicht kommutativ, nicht assoziativ

Gebräuchlichstes Rangordnungsfilter ist das Medianfilter

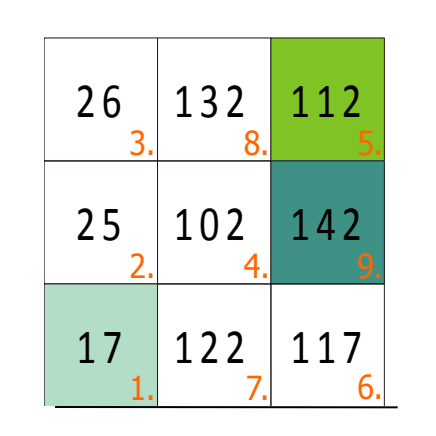

erster Rang mittlerer Rang (Median)

letzter Rang

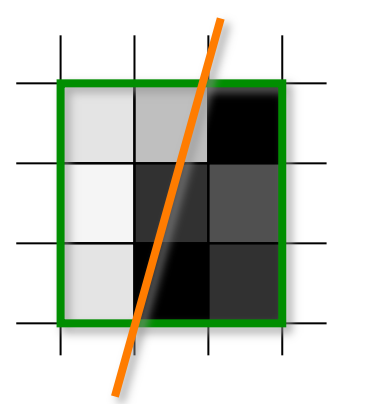

- Annahmen
	- 1. Grauwerte auf beiden Seiten der Kante jeweils (nahezu) konstant
	- 2. Kantensignal größer als das Rauschsignal
	- 3. Kante im Filterbereich (nahezu) gerade

 $k_D$  ( $k_H$ ) = sortierte Folge der Pixelwerte der dunkleren (helleren) Seite

- Kante verläuft durch Filterbereich
	- wegen (2) : alle  $k_D$  vor  $k_H$
	- wegen (3): mehr  $k_D$ , falls Zentrum in  $k_D$  (und umgekehrt)
	- also Median von der Seite, zu der Pixel im Zentrum gehört (kantenerhaltend), Artefakte bei Ecken
- Keine Kante im Filterbereich
	- Median nähert sich dem Erwartungswert mit Anzahl der Stichproben (rauschunterdrückend)

Median zur Entfernung von Pepper-Noise in einer 3x3 Umgebung

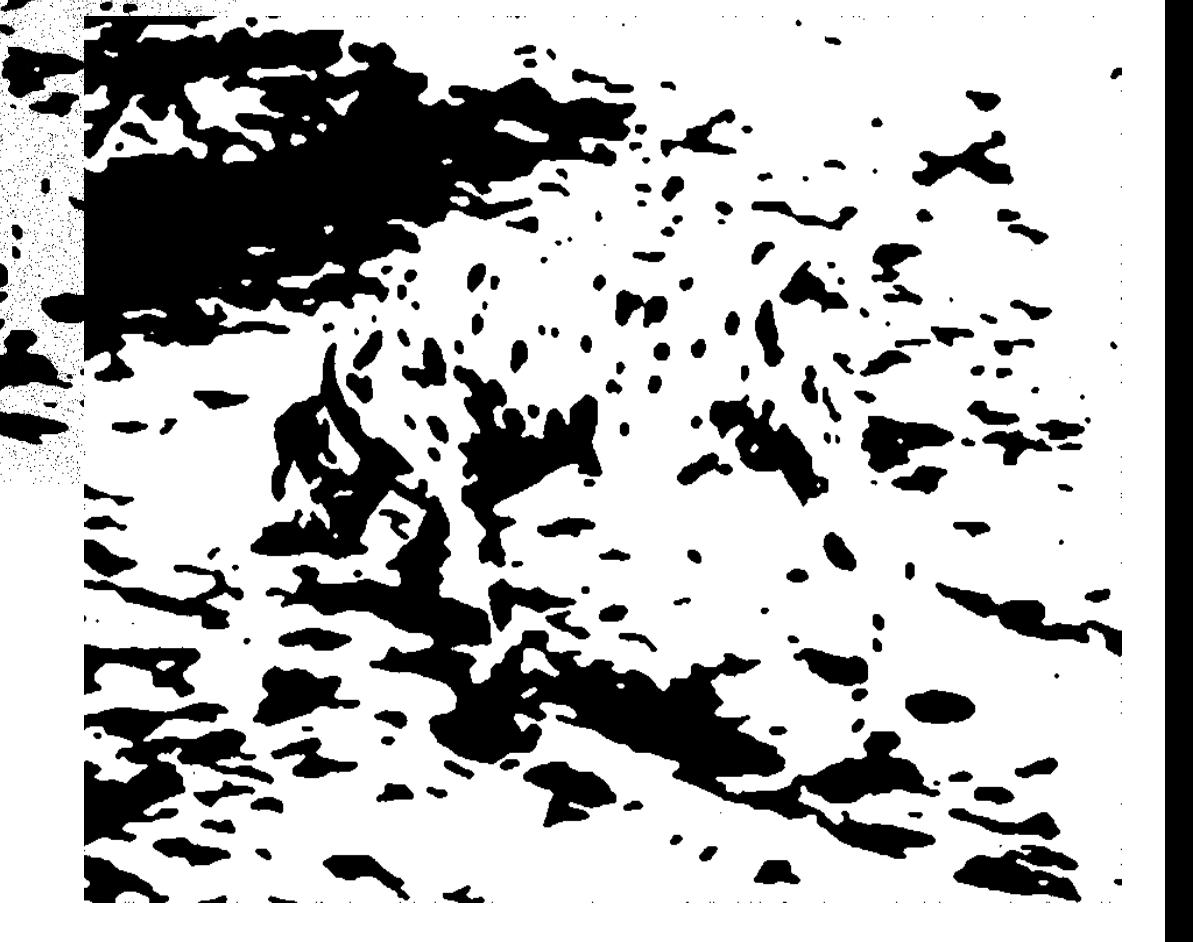

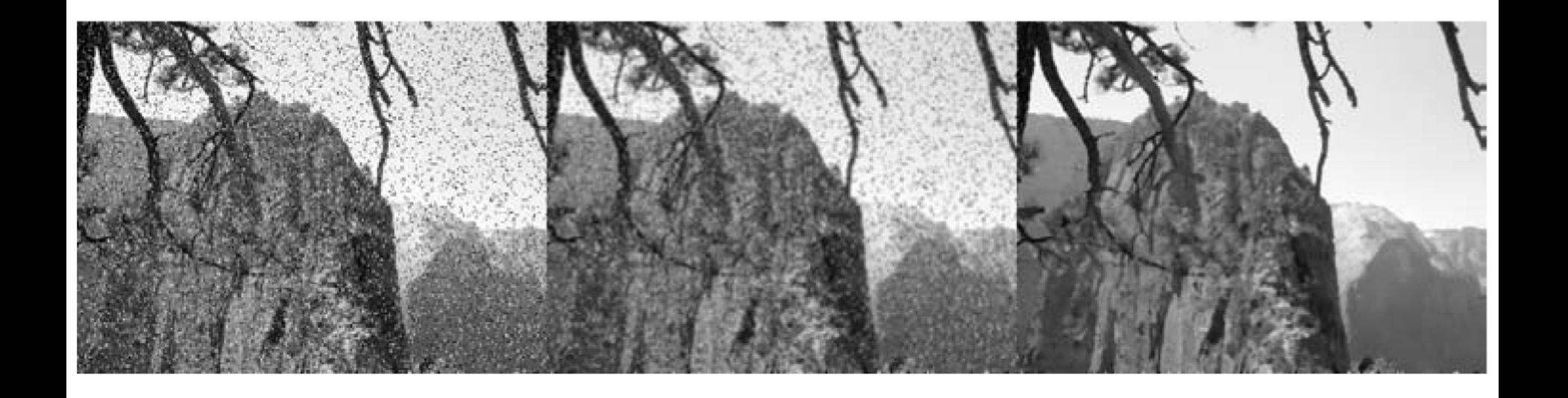

• Durch Medianfilterung (rechts) kann Impulsrauschen im Gegensatz zur Mittelwertfilterung (Mitte) beseitigt werden

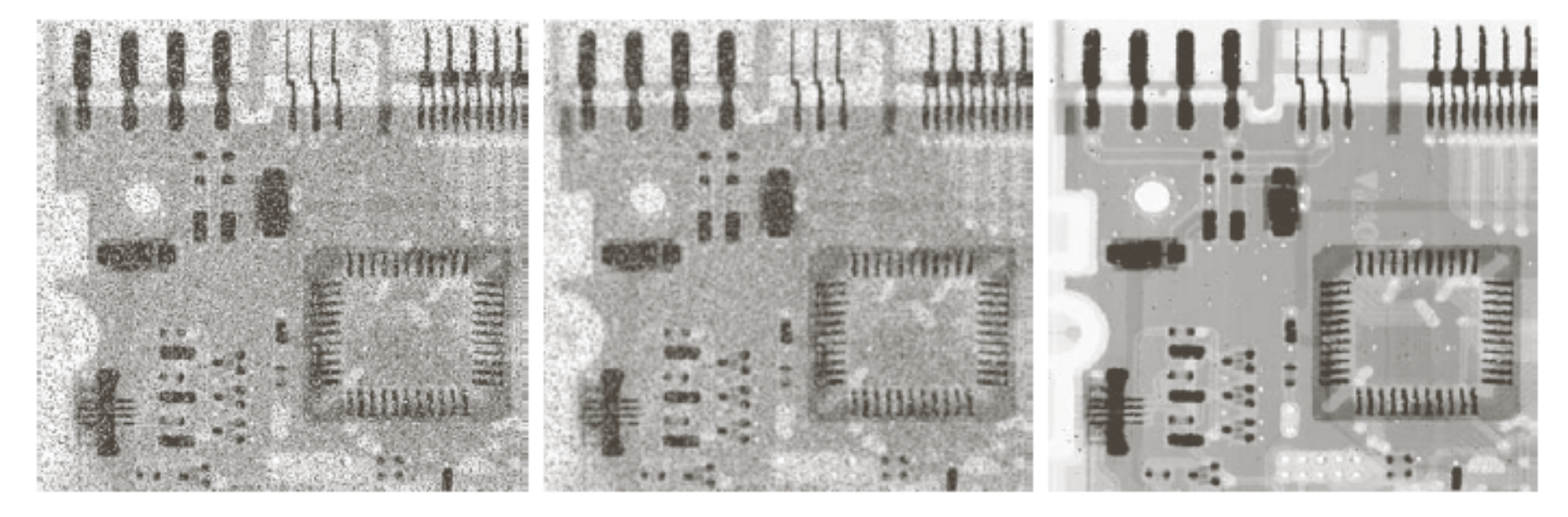

### a b c

**FIGURE 3.35** (a) X-ray image of circuit board corrupted by salt-and-pepper noise. (b) Noise reduction with a  $3 \times 3$  averaging mask. (c) Noise reduction with a  $3 \times 3$  median filter. (Original image courtesy of Mr. Joseph E. Pascente, Lixi, Inc.)

Abbildung: © R. C. Gonzalez & R. E. Woods, Digital Image Processing

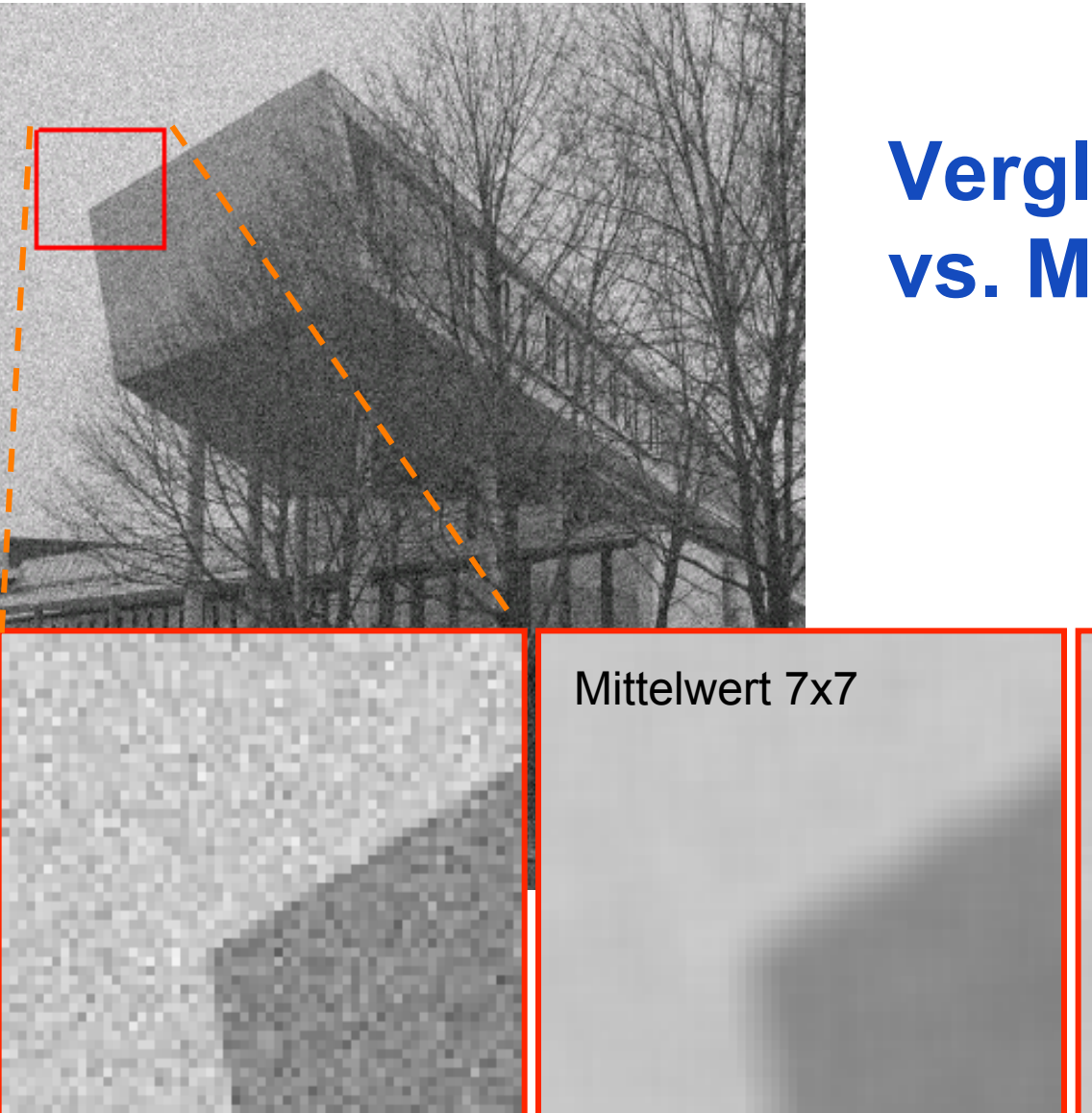

### **Vergleich Median vs. Mittelwert**

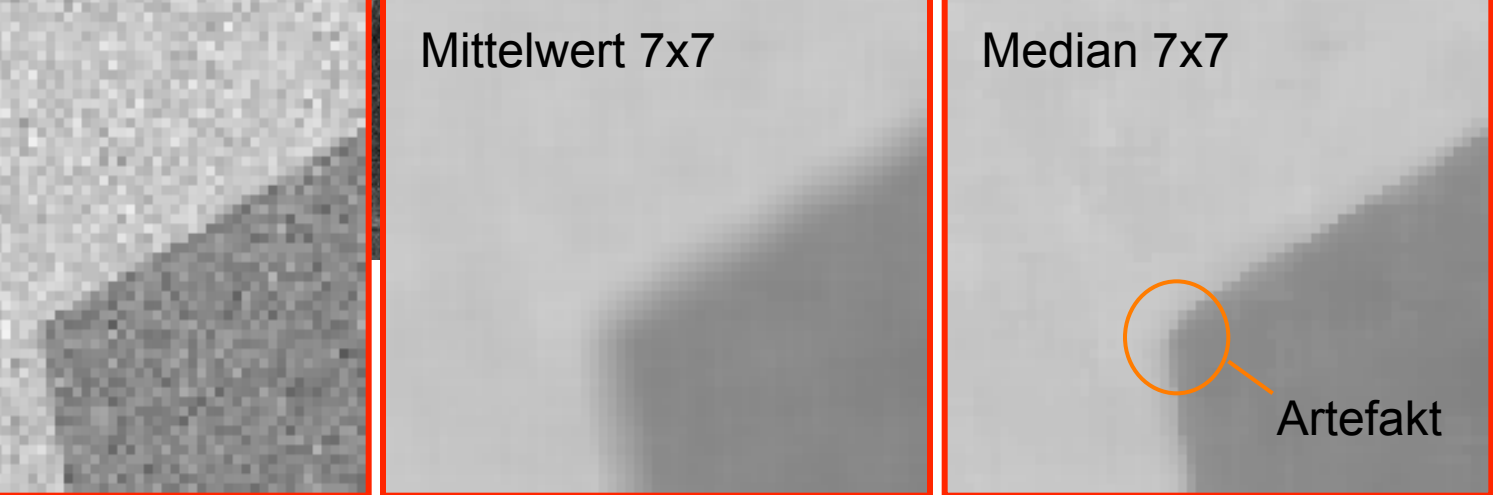

# **Nicht-lokale Mittelwertbildung**

- Mehrere verrauschte Bilder einer statischen Szene
- Rauschen hat Mittelwert 0
- Mittelwert bilden

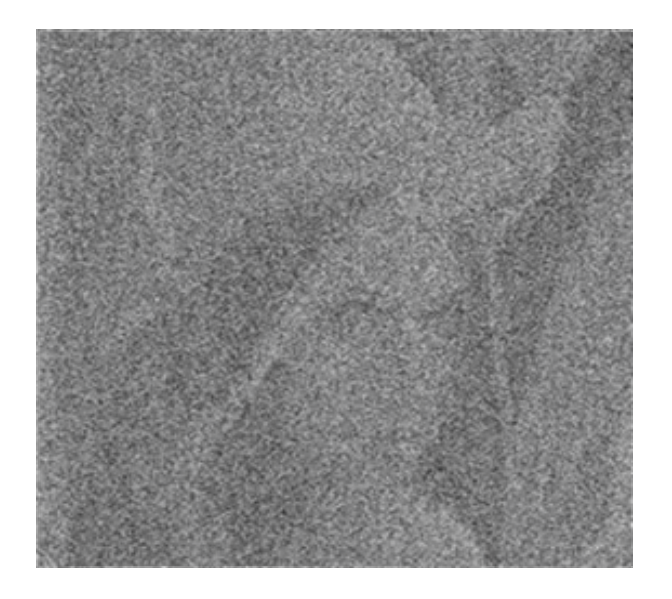

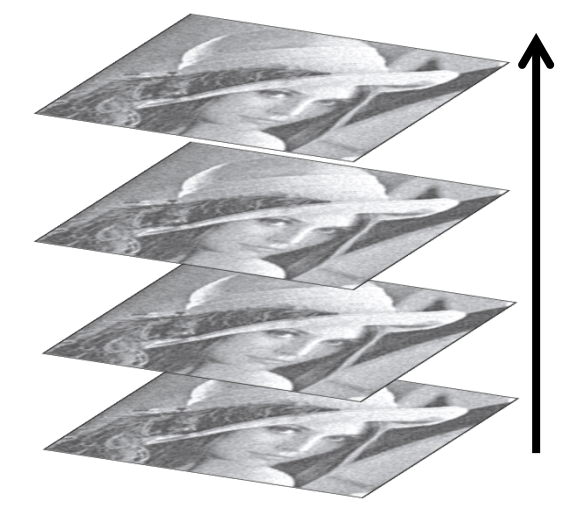

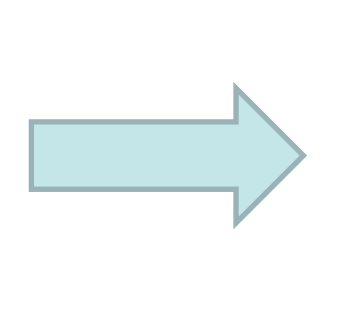

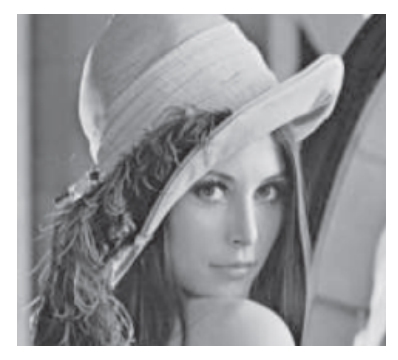

Buades, Coll, Morel: A Review of Image Denoising Algorithms, With a New One. Multiscale Modeling and Simulation, vol. 4, no. 2, pp. 490–530, 2005. Figures from: Shahar Kovalsky, Alon Faktor: A Tour of Image Denoising, Slides

### **Nicht-lokale Mittelwertbildung**

• Idee: Redundanz in natürlichen Bildern ausnutzen

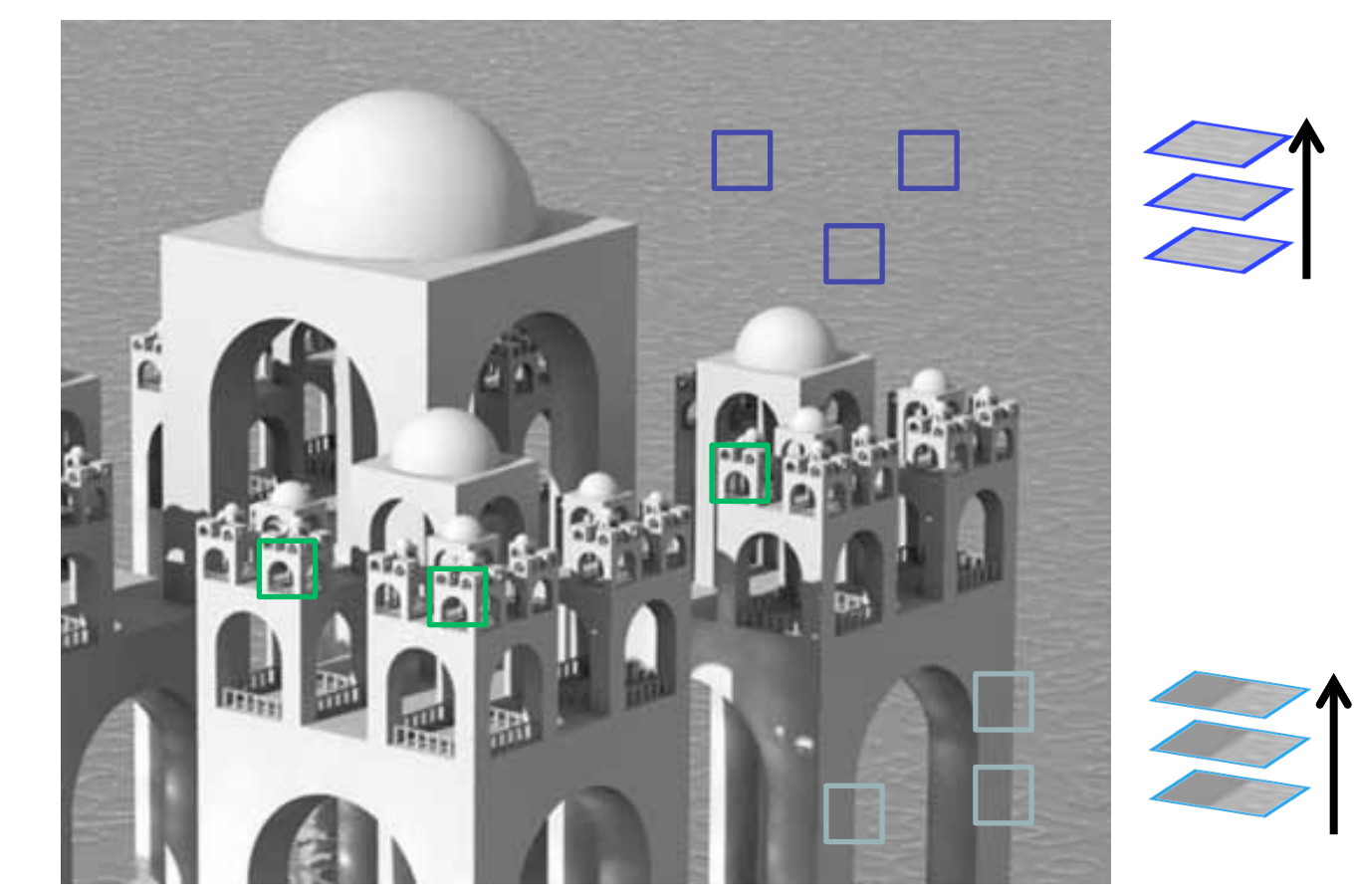

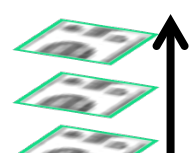

Figures from: Shahar Kovalsky, Alon Faktor: A Tour of Image Denoising, Slides

### **Buades et al.: Gewichteter Mittelwert durch Selbst-Ähnlichkeit**

• Verrauschtes Bild:

 $v = \{v(i) | i \in I\}, v(i) = u(i) + n(i)$ 

• Nicht-lokaler Mittelwert:

$$
NL[v](i) = \sum_{j \in I} w(i, j)v(j)
$$

• Gewichtsfunktion  $w(i, j) = \frac{1}{76}$ *Z*(*i*)  $\exp\left(-\frac{\left\|v(N_i)-v(N_j)\right\|_{2,a}^2}{l^2}\right)$  $h^2$  $\sqrt{ }$  $\setminus$  $\overline{\phantom{a}}$  $\mathsf{l}$  $\setminus$  $\int$ ' '  $Z(i) = \sum_{i} exp \left(-\frac{\left\|v(N_i) - v(N_j)\right\|_{2,a}^2}{l^2}\right)$  $h<sup>2</sup>$  $\sqrt{ }$  $\setminus$  $\overline{\phantom{a}}$  $\overline{\phantom{a}}$  $\setminus$  $\int$ '  $\left| \frac{\partial^2 u}{\partial t^2} \right|$  -  $h^2$ ∑

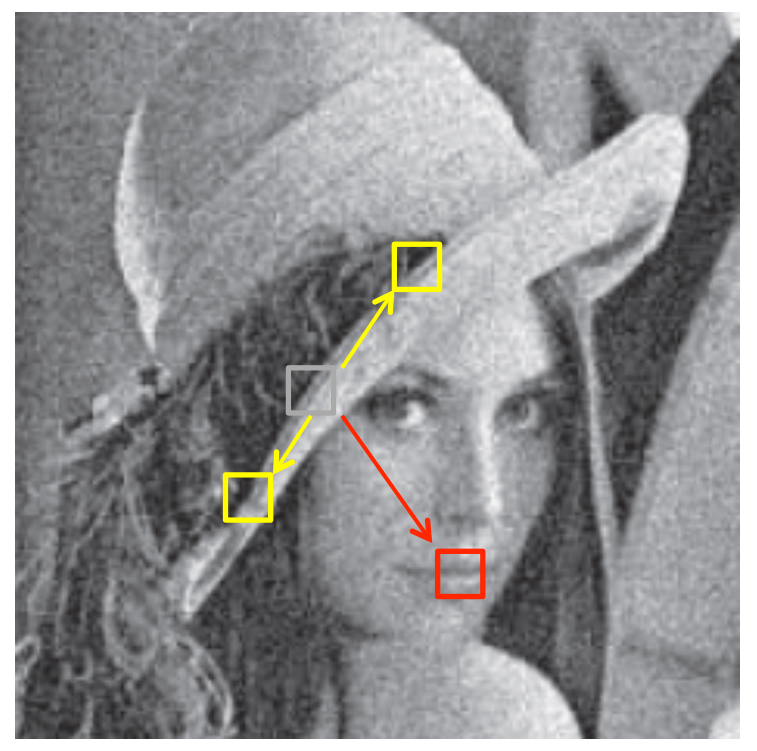

Figures from: Shahar Kovalsky, Alon Faktor: A Tour of Image Denoising, Slides

Buades, Coll, Morel: A Review of Image Denoising Algorithms, With a New One. Multiscale Modeling and Simulation, vol. 4, no. 2, pp. 490–530, 2005.

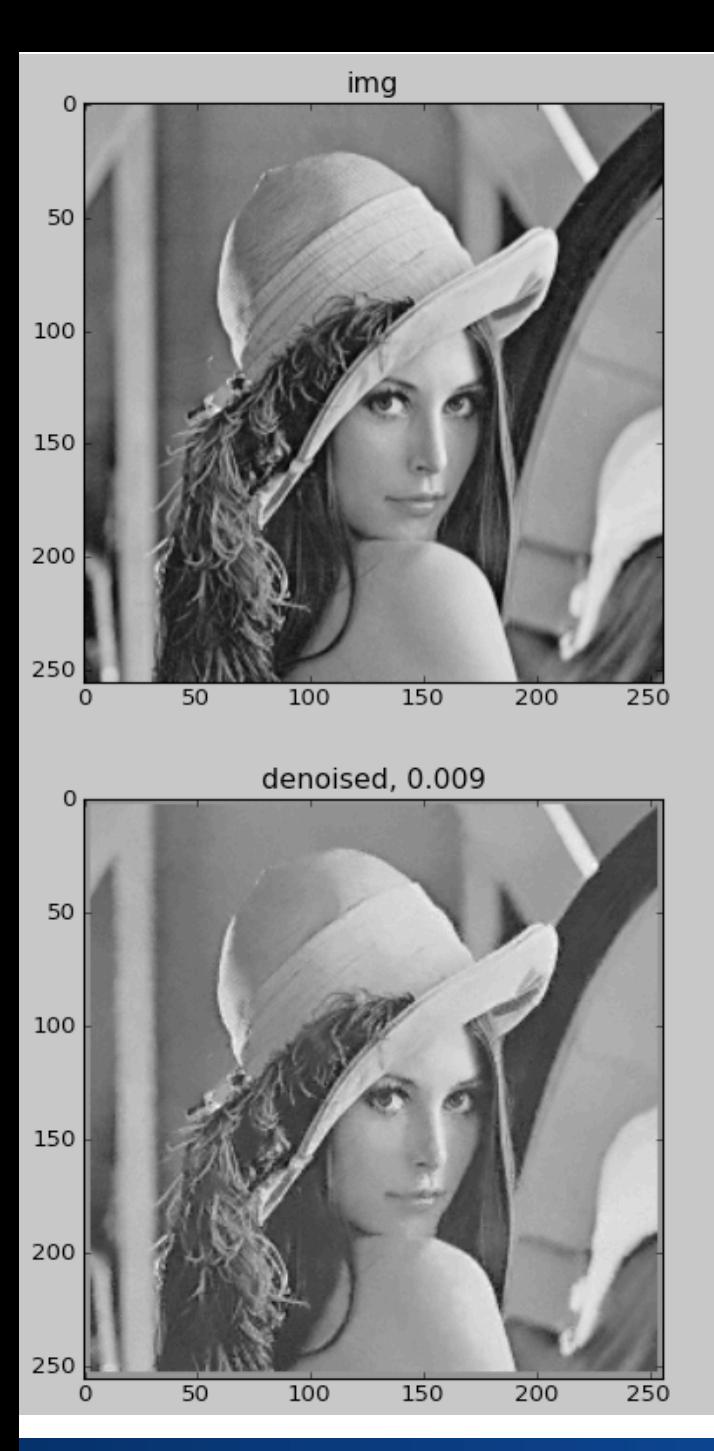

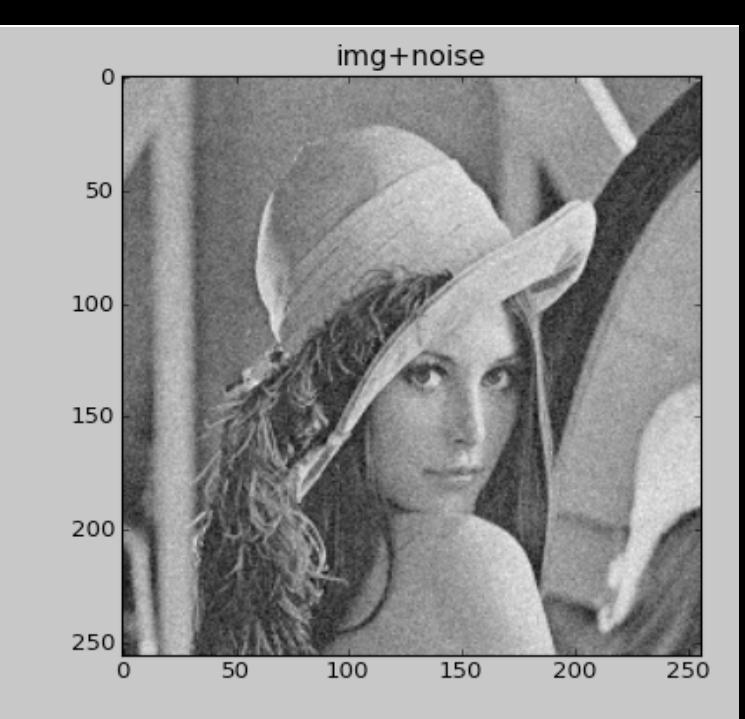

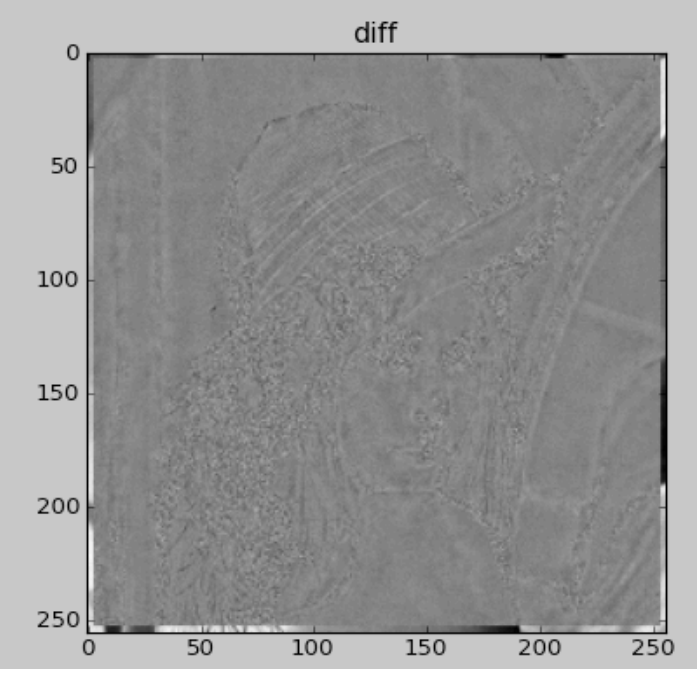

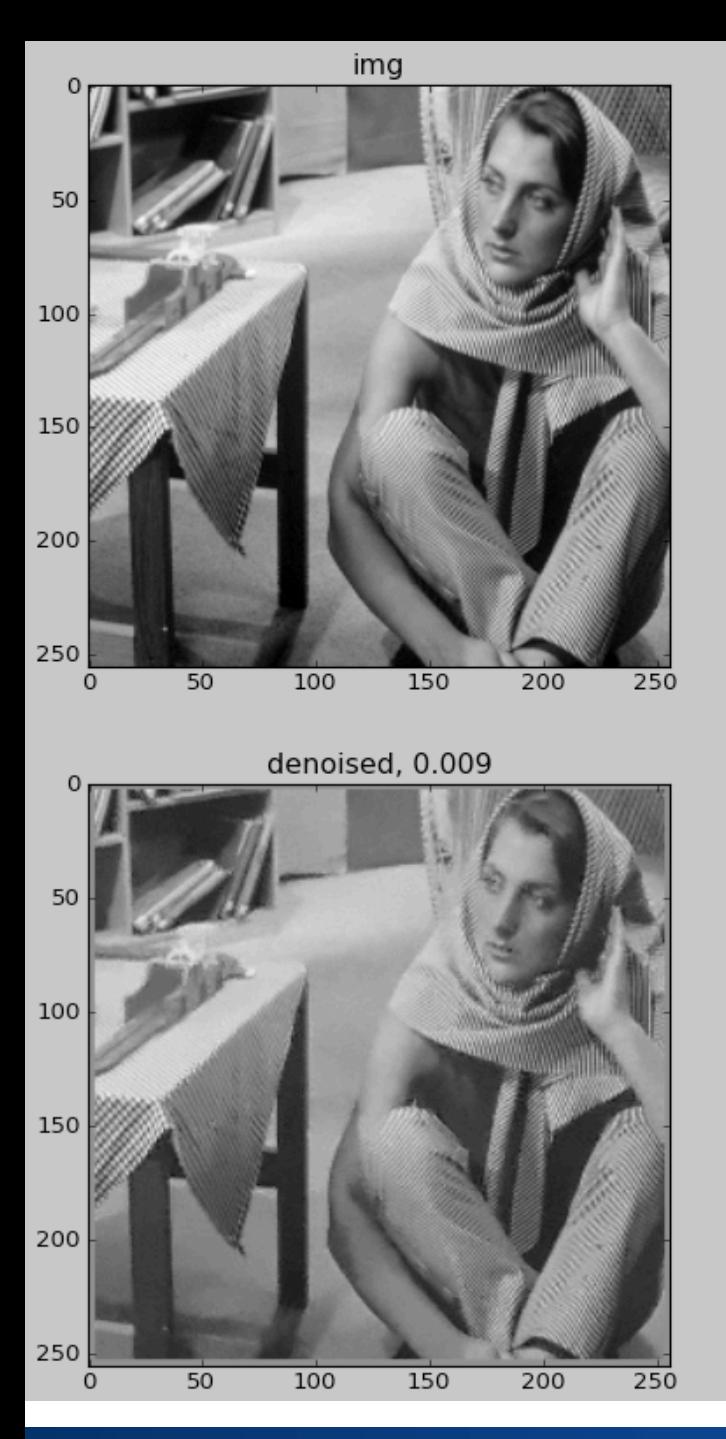

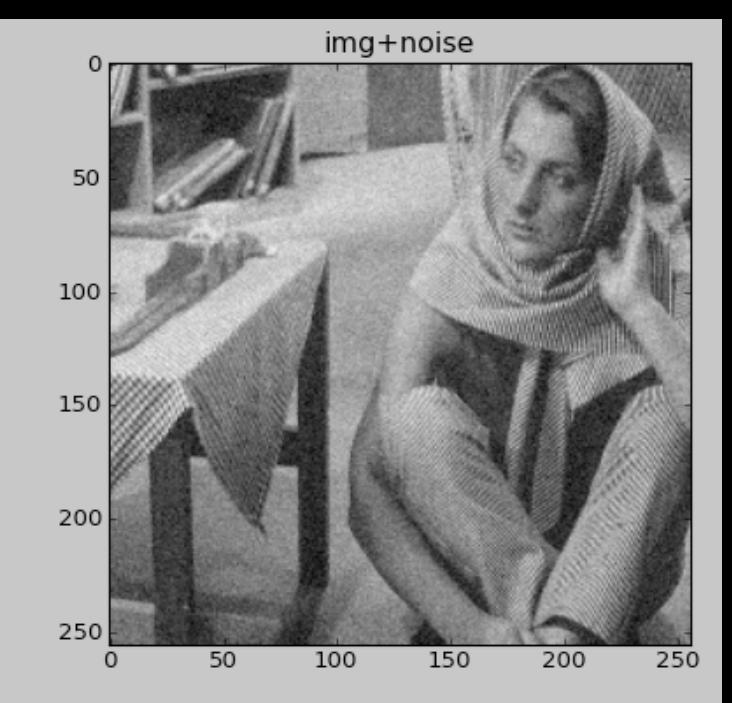

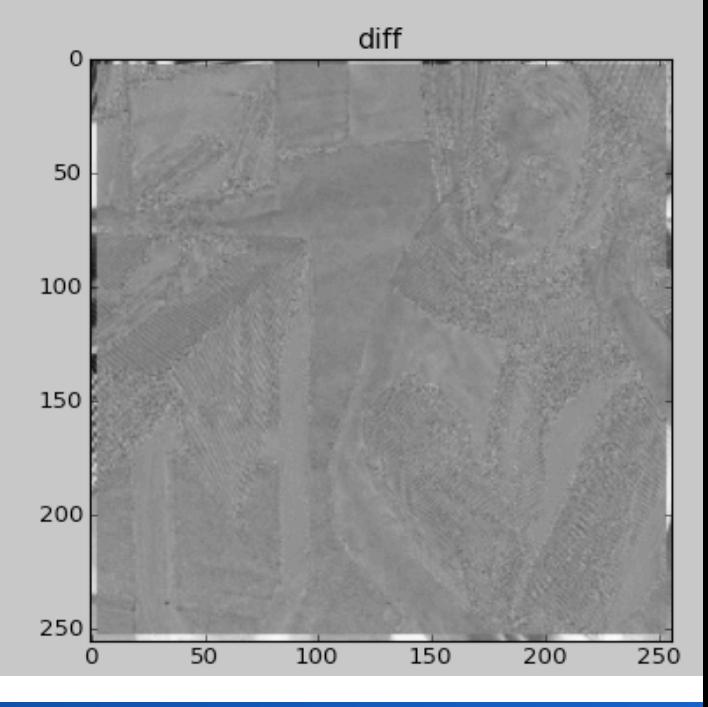

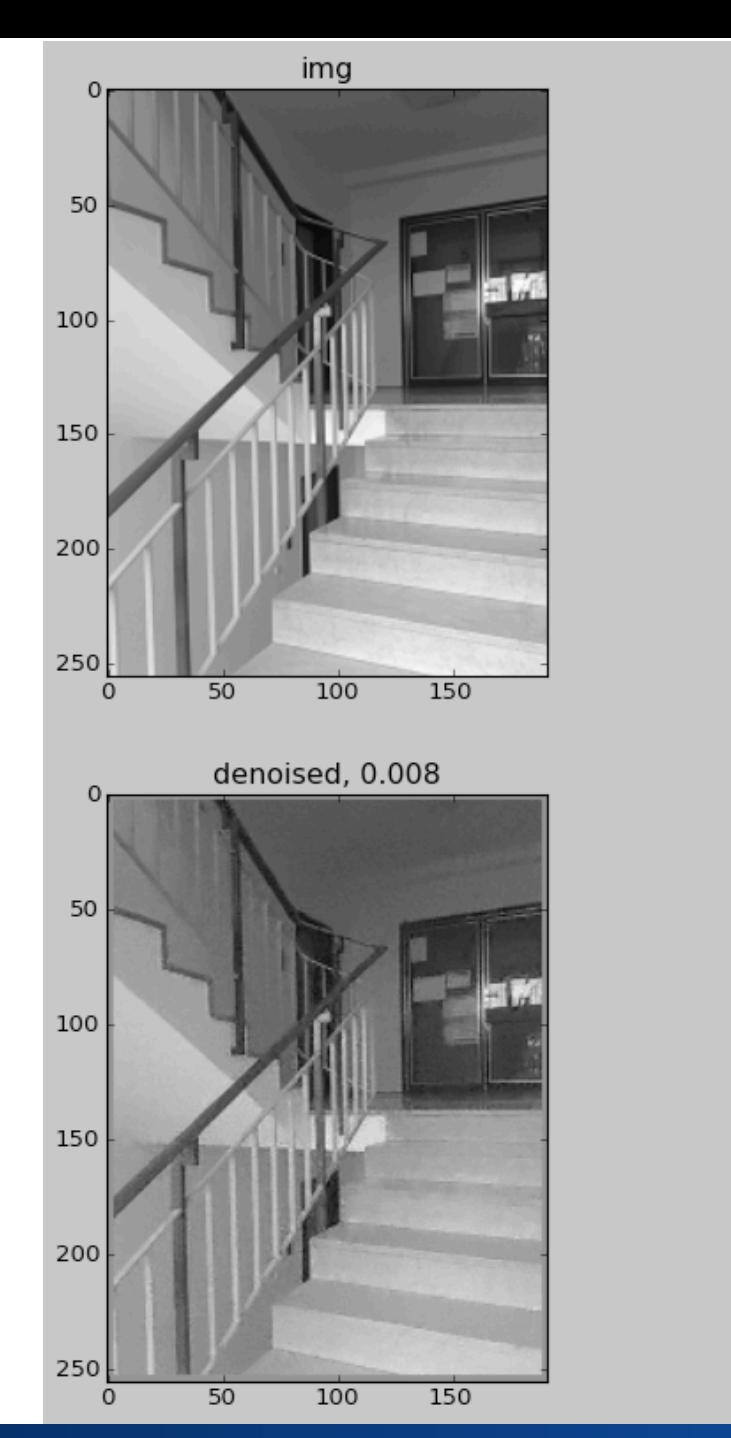

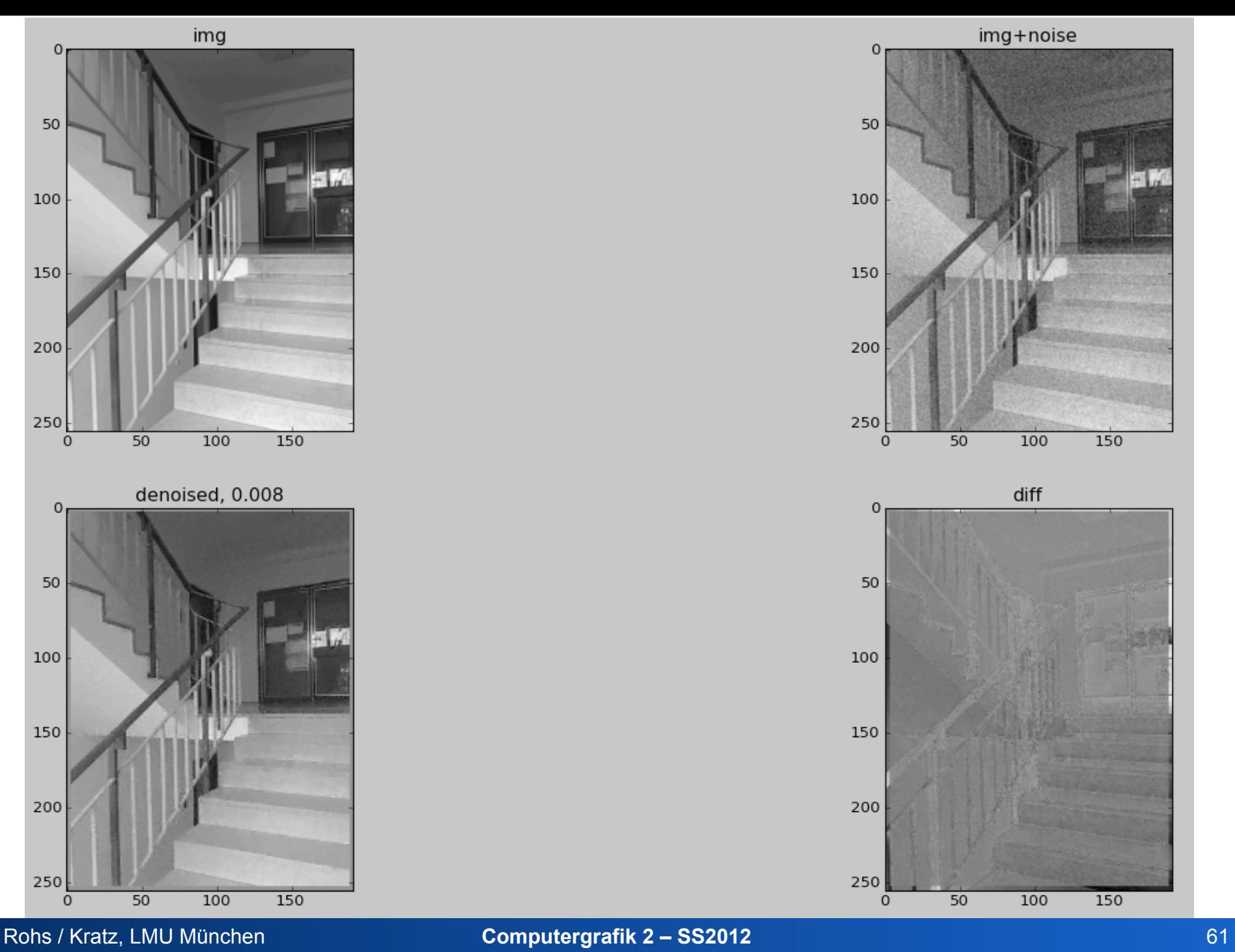

![](_page_61_Figure_0.jpeg)

![](_page_61_Figure_1.jpeg)

![](_page_61_Figure_2.jpeg)

### **Nicht-lokaler Mittelwert in der Praxis**

- Nicht-lokaler Mittelwert  $NL[v](i) = \sum w(i, j)v(j)$ *j*∈*I*
	- In der Praxis beschränkt auf Suchfenster (z.B. Größe 21x21)
- Gewichtsfunktion *w* \*  $(i, j) = \exp \left(-\frac{\left\|v(N_i) - v(N_j)\right\|_{2, a}^2}{l^2}\right)$  $h<sup>2</sup>$  $\sqrt{ }$  $\setminus$  $\parallel$  $\overline{\phantom{a}}$  $\setminus$  $\int$ ' '
	- Nachbarschaft N<sub>i</sub> (z.B. Größe 7x7)
	- Differenz gewichtet mit Gaußfunktion
	- h abhängig von Stärke des Rauschens

![](_page_62_Figure_7.jpeg)

Buades, Coll, Morel: A Review of Image Denoising Algorithms, With a New One. Multiscale Modeling and Simulation, vol. 4, no. 2, pp. 490–530, 2005.

# **Gewichtsfunktion**

- Gewichtsfunktion
	- Differenz gewichtet mit Gaußfunktion
	- Vergleich aller 7x7-patches mit Referenz-patch R

$$
\left\| v(N_i) - v(N_j) \right\|_{2,a}^2
$$

![](_page_63_Figure_5.jpeg)

![](_page_63_Figure_6.jpeg)

Buades, Coll, Morel: A Review of Image Denoising Algorithms, With a New One. Multiscale Modeling and Simulation, vol. 4, no. 2, pp. 490–530, 2005.

# **Gewichtsfunktion**

- Gewichtsfunktion
	- Differenz gewichtet mit Gaußfunktion
- Exp-Funktion:
	- Maximum bei Differenz 0: exp(0) = 1
	- sehr schneller Abfall mit zunehmender Differenz

$$
w^*(i, j) = \exp\left(-\frac{\left\|v(N_i) - v(N_j)\right\|_{2, a}^2}{h^2}\right)
$$

- Normalisierung: 
$$
w(i, j) = \frac{w^*(i, j)}{\sum_j w^*(i, j)}
$$

![](_page_64_Picture_8.jpeg)

100

50

 $\Omega$ 

denoised, 0.014

150

200

250

![](_page_64_Figure_10.jpeg)

Buades, Coll, Morel: A Review of Image Denoising Algorithms, With a New One. Multiscale Modeling and Simulation, vol. 4, no. 2, pp. 490–530, 2005.

# **TRANSFORMATION UND INTERPOLATION**

### **Transformation und Interpolation**

• Die geometrischen Transformationen Translation, Rotation und Skalierung sind auf reellen Zahlen definiert:

$$
Rot_{\alpha}\left(\begin{array}{c} x \\ y \end{array}\right) = \left(\begin{array}{cc} \cos\alpha & \sin\alpha \\ -\sin\alpha & \cos\alpha \end{array}\right)\left(\begin{array}{c} x \\ y \end{array}\right), \quad Tr_{dx,dy}\left(\begin{array}{c} x \\ y \end{array}\right) = \left(\begin{array}{c} x+dx \\ y+dy \end{array}\right), \quad Sc_{s}\left(\begin{array}{c} x \\ y \end{array}\right) = s\left(\begin{array}{c} x \\ y \end{array}\right)
$$

- Digitale Bilder haben ganzzahligen Definitionsbereich – Definitionsbereich = diskrete Pixel
- Nach Transformation ist eine Interpolation der zugehörigen Intensitätswerte notwendig
	- nächster Nachbar
	- bilineare Interpolation
	- bikubische Interpolation

# **Interpolation**

- Konstante Interpolation (Wert des nächsten Nachbarpixels)
- Lineare Interpolation
- Interpolation durch Polynome höheren Grades

![](_page_67_Picture_4.jpeg)

![](_page_67_Picture_5.jpeg)

### **Konstante Interpolation**

• inverse Transformation: berechne für jedes Pixel im transformierten Bild die Position im Ursprungsbild

![](_page_68_Figure_2.jpeg)

# **Bilineare Interpolation**

• Verwendung der 4 nächsten Nachbarn

![](_page_69_Figure_2.jpeg)

Erster Schritt:

$$
g_1(x_m, y) = \frac{y_{n+1} - y}{y_{n+1} - y_n} f(x_m, y_n) + \frac{y - y_n}{y_{n+1} - y_n} f(x_m, y_{n+1}),
$$
  

$$
g_1(x_{m+1}, y) = \frac{y_{n+1} - y}{y_{n+1} - y_n} f(x_{m+1}, y_n) + \frac{y - y_n}{y_{n+1} - y_n} f(x_{m+1}, y_{n+1}).
$$

Zweiter Schritt:

$$
g(x, y) = \frac{x_{m+1} - x}{x_{m+1} - x_m} g_1(x_m, y) + \frac{x - x_m}{x_{m+1} - x_m} g_1(x_{m+1}, y).
$$

• falls die Punkte (0,0), (0,1), (1,0), (1,1) vorliegen:  $g(x,y) \approx (1-x)g_1(0,y) + x g_1(1,y) = ...$ 

### **Bilineare und Bikubische Interpolation**

- Bilineare Interpolation: die 4 nächsten Nachbarn
	- $f(x, y) \approx a + bx + cy + dxy$ 
		- Bestimmung der Koeffizienten?
- Bikubische Interpolation: die 16 nächsten Nachbarn  $f(x, y) \approx \sum a_{ij} x^i y^j$ *j*=0 *i*=0 3 ∑ 3 ∑